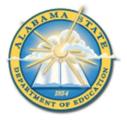

### Alabama State Department of Education Educator Certification Section

## **Registering for a Criminal History Background Check with Fieldprint**

#### Applicants will need:

- A computer, tablet, or smartphone with internet access
- A valid email account
- Established AIM account
- ALSDE ID#
- Fee of \$46.20 paid by debit card, credit card, or PayPal account (prepaid debit card or credit cards are acceptable)
- Ability to provide commonly known personal information (SSN, DOB, DL#, Height, Weight, etc.)

# Be sure your applicants follow the required sequence below. If they do not, they will not be able to complete the process successfully.

- Step 1: Create an AIM Account
- Step 2: Complete Background Check Registration in AIM
- Step 3: Create Fieldprint Account
- Step 4: Complete authorization forms, schedule appointment, and fee payment
- Step 5: Report for fingerprint appointment

 Start by visiting our ALSDE Identity Management website at <u>https://aim.alsde.edu</u> and select "Need an account?." Follow the prompts to complete your AIM account. Note: Existing AIM users should simply log into AIM by entering their ALSDE ID# or Email address and Password.

| 🔲 🔺 How to use our site - Alabama St 🗙 👙 | ALSDE Identity Management (All × +                                                                                                    |    |   |     | -    | 0                    | $\times$ |
|------------------------------------------|----------------------------------------------------------------------------------------------------|----|---|-----|------|----------------------|----------|
| ← C ( ♠ https://aim.alsde.edu            |                                                                                                    | A» | * | 5_≡ | Ē    |                      |          |
|                                          |                                                                                                    |    |   |     |      | *                    | ٩        |
| ALSDE Identi                             | ty Management                                                                                                    |    |   |     |      |                      | Þ        |
|                                          |                                                                                                    |    |   |     |      |                      | 0        |
|                                          | Log into AIM                                                                                                    | อ  |   |     |      |                      | •        |
|                                          |                                                                                                    |    |   |     |      |                      | +        |
|                                          | ALSDE ID (or Email address):                                                                                                    |    |   |     |      |                      |          |
|                                          | Password:                                                                                                    |    |   |     |      |                      |          |
|                                          | Log in +) Forgot password?                                                                                                    |    |   |     |      |                      |          |
|                                          | Nuclear                                                                                                    |    |   |     |      |                      |          |
|                                          | Need an account?                                                                                                    |    |   |     |      |                      |          |
|                                          |                                                                                                    |    |   |     |      |                      |          |
|                                          | Need to change your email address?                                                                                                    |    |   |     |      |                      |          |
|                                          | <ul> <li>Login with your old email address/password (or ALSDE ID/password),<br/>then go to the User Maintenance screen and change your email</li> </ul> |    |   |     |      |                      | ∍        |
|                                          | address.  If you cannot login with old address, select <b>Need an account?</b> above to                                                                 |    |   |     |      | •                    | ŝ        |
| 63°F<br>Cloudy                           | 👭 🔍 Search 🔎 🗩 🖬 📜 🖸 🐗 🧟 💽 💵 🚈                                                                                                    |    |   | ^ Ç | - 11 | 2:49 PN<br>3/12/2023 | 1        |

2. After AIM account is created, log in to AIM and select the 'Fieldprint Background Check' tile as shown below.

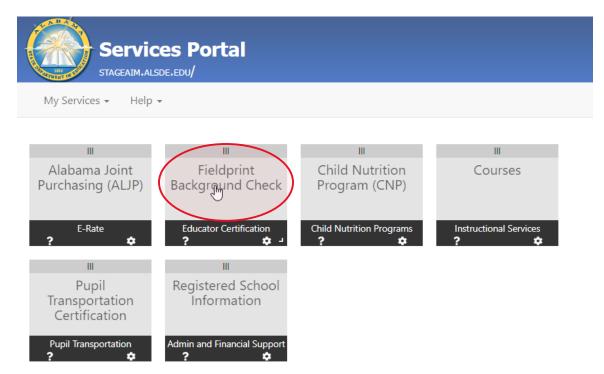

# 2.1 Press 'Set' button under Educator certification and Criminal history Background checks

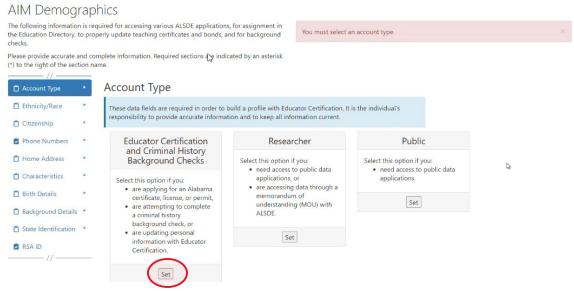

**Note:** It is the applicant's responsibility to provide accurate information. Failing to do so may result in a significant delays of the background check review. The user will need to keep up with the ALSDE ID# assigned in AIM. That number will be referenced when attempting to schedule an appointment with Fieldprint.

2.2 Enter Race and Ethnicity details and select 'Save' and then 'Continue to Citizenship.'

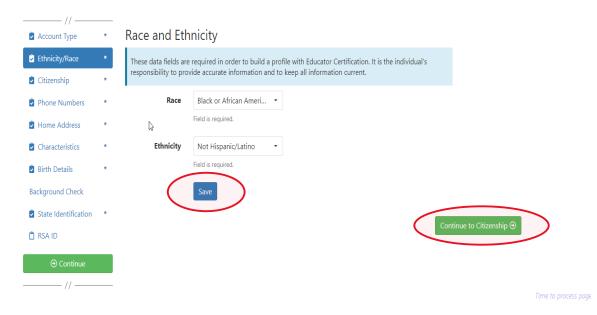

2.3 Enter Citizenship details and select 'Save' and then 'Continue to Phone Numbers."

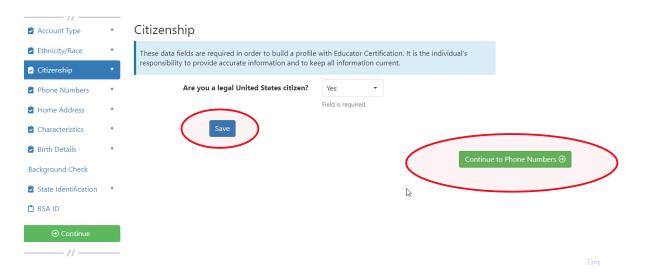

2.4 Enter Phone Number details and select 'Continue to Home Address.' **Note:** At least one phone number is required for registration.

| //                   |   |           |                                                                                                    |                           |                 |                  |  |          |                     |
|----------------------|---|-----------|----------------------------------------------------------------------------------------------------|---------------------------|-----------------|------------------|--|----------|---------------------|
| Account Type         | * | Phone     | Numbers                                                                                                    |                           |                 |                  |  |          |                     |
| Ethnicity/Race       | * |           | These data fields are required in order to build a profile with Educator Certification. It is the individual's |                           |                 |                  |  |          |                     |
| Citizenship          | * | responsil | pility to provide ac                                                                                           | curate information and to | o keep all info | rmation current. |  |          |                     |
| Phone Numbers        | * | Home      |                                                                                                    | <b>⊞</b> Add              |                 |                  |  |          |                     |
| Home Address         | * | Work      | 334.123.4567                                                                                                   | 🗹 Edit 📗 🖬 Delet          | ie              |                  |  |          |                     |
| Characteristics      | * | Cell      | 334.312.1669                                                                                                   | 🗹 Edit 📋 Delet            | e               |                  |  |          |                     |
| 🔋 Birth Details      | * |           |                                                                                                    |                           | _               |                  |  |          |                     |
| Background Check     |   |           |                                                                                                    |                           |                 |                  |  | Continue | e to Home Address ⊖ |
| State Identification | * |           |                                                                                                    |                           |                 |                  |  |          |                     |
| 📋 RSA ID             |   |           |                                                                                                    |                           | \$              |                  |  |          |                     |

2.5 Enter/Edit Home Address details and select 'Continue to Characteristics.'

| //                   |   |                                                                      |                                    |             |
|----------------------|---|----------------------------------------------------------------------|------------------------------------|-------------|
| Account Type         | × | Home Address                                                         |                                    |             |
| Ethnicity/Race       | * | These data fields are required in orde                               |                                    |             |
| Citizenship          | * | responsibility to provide accurate info<br>Home address is required. | prmation and to keep all informati | on current. |
| Phone Numbers        | × | 123 West Street                                                      |                                    |             |
| Home Address         | * | Montgomery, AL 36116                                                 |                                    |             |
| Characteristics      | × | US: United States of America                                         |                                    |             |
| 💈 Birth Details      | × | 🗹 Edit                                                               |                                    |             |
| Background Check     |   |                                                                      | ß                                  | Continu     |
| State Identification | * |                                                                      | v                                  |             |
| 📋 RSA ID             |   |                                                                      |                                    |             |

#### 2.6 Enter Characteristics and select 'Save' and then 'Continue to Birth Details'

| Account Type         | * | Characteristics                   |                              |                                           |        |
|----------------------|---|-----------------------------------|------------------------------|-------------------------------------------|--------|
| Ethnicity/Race       | * |                                   |                              | Educator Certification. It is the individ | dual's |
| Citizenship          | * | responsibility to provide accurat | te information and to keep a | Il information current.                   |        |
| Phone Numbers        | * | Eye Color                         | Brown                        | •                                         |        |
| 🖄 Home Address       | * |                                   | Field is required.           |                                           |        |
| Characteristics      | * | Hair Color                        | Black                        | •                                         |        |
| Birth Details        | * |                                   | Field is required.           |                                           |        |
| Background Check     |   | Height (Feet)                     | 6                            | 8                                         |        |
| State Identification | * |                                   | Field is required.           |                                           |        |
| 📋 RSA ID             |   | Height (Inches)                   | 11                           | 8                                         |        |
|                      |   |                                   | Field is required.           |                                           |        |
| //                   |   | Weight (Pounds)                   | 187                          | 8                                         |        |
|                      |   | $\sim$                            | Field is required.           |                                           |        |
|                      |   | Save                              |                              | (                                         | Conti  |
|                      |   |                                   |                              |                                           |        |

| 2.7 | Enter Bi | rth D | etails and select | 'Save' | and then | 'Continue to Background Details.' |  |
|-----|----------|-------|-------------------|--------|----------|-----------------------------------|--|
|     | //       |       | Birth Dotails     |        |          |                                   |  |

| Account Type         | × | Birth Details |                                  |
|----------------------|---|---------------|----------------------------------|
| Ethnicity/Race       | * | Country:      | United States of America         |
| Citizenship          | * |               | Field is required.               |
| Phone Numbers        | * | State:        | Alabama 🝷                        |
| Home Address         | * |               | Field is required.               |
| Characteristics      | * | Save          |                                  |
| 🗟 Birth Details      | * |               | Continue to Background Details 🗇 |
| Background Check     |   |               |                                  |
| State Identification | * |               |                                  |
| 📋 RSA ID             |   |               |                                  |
| ⊙ Continue           |   |               |                                  |
| //                   | _ |               |                                  |
|                      |   |               | Time to process page             |
|                      |   |               | AIM Version                      |

**2.8.a Revised!!** Applicant selects the position type he or she is seeking and then selects the institution type where they intend to work (Public or Private).

| Account Type         | <ul> <li>Background Deta</li> </ul> | ils                                                                                                    |
|----------------------|-------------------------------------|----------------------------------------------------------------------------------------------------|
| Ethnicity/Race       |                                     | d in order to build a profile with Educator Certification. It is the individual's<br>urate information and to keep all information current.                                                                                                    |
| Citizenship          | *                                   | ande information and to keep on meeting cancera                                                                                                    |
| Phone Numbers        | * Scenar                            |                                                                                                    |
| Home Address         | • ·                                 | You are applying for a Professional Educator Certificate, a Professional Leadership Certificate, Alternative Certificate, Career and Technical Certificate, or an Emergency Certificate.<br>Austority: Ala: Code 16-224-5(d) (197)                                                                                                    |
| Characteristics      | • ·                                 |                                                                                                    |
| Birth Details        |                                     | Certified or Licensed Applicant for Public Employment                                                                                                    |
| Background Details   |                                     | You already hold a certification or license as an educator, school bus driver, substitute, or in Professional Leadership, and are seeking public employment in a new local public school system<br>(including public charter schools).                                                                                                    |
| FBI Demographics     | *                                   | Authority: Ala. Code 16-224-5(a) and (d) (197:                                                                                                    |
| State Identification | *                                   | Substitute Teacher Licensure                                                                                                    |
| RSA ID               |                                     | You are applying for a Substitute Teacher Licensure.                                                                                                    |
|                      |                                     | Authority: Ala. Code 16-22A-5(d) (197                                                                                                    |
| ⊙ Continue           |                                     | Which Institution type are you employed or going to be employed in AL? Public/Charter/State/StC School                                                                                                    |
|                      |                                     | Private/Religious School                                                                                                    |
|                      |                                     | Non-Certified or Non-Licensed Applicant for Public or Nonpublic Employment                                                                                                    |
|                      |                                     | You are seeking employment at a public or private school in a position that does not require you to hold any license or certification. Examples include but are not limited to the following:<br>secretary, instructional aide, custodian, lunchroom worker, bus aide, contractor, etc. This includes non-certified and non-licensed applicants for employment at public charter schools. |
|                      |                                     | Authority: Ala. Code 16-22A-5(a), (b), and (d) (197)                                                                                                    |
|                      |                                     | School Bus Driver Certification                                                                                                    |
|                      |                                     | You are applying for a School Bus Driver Certificate.                                                                                                    |
|                      |                                     | Authority: Ala. Code 16-22A-5(d) (197)                                                                                                    |
|                      |                                     | C Educator Preparation Program                                                                                                    |
|                      |                                     | You attend an Alabama College or University and are seeking admission to an Educator Preparation Program. If you are enrolled in an Educator Preparation Program outside of Alabama, please do not continue this process. Contact the Alabama State Department of Educator (Office of Educator Certification, for more information at (334) 664-4557.                                     |

2.8.b Applicant selects School System/IHE/Nonpublic school with which they are affiliated. **Note:** Type the name of the LEA/Institution/Nonpublic school or engage the drop-down arrow to see an alphabetical listing.

|      | Field is required.                |  |
|------|-----------------------------------|--|
| Site | Tarrant City (Tarrant, AL)        |  |
|      | Tarrant City (Tarrant, AL)        |  |
|      | Tallassee City (Tallassee, AL)    |  |
|      | Tallapoosa County (Dadeville, AL) |  |
|      | Talladega County (Talladega, AL)  |  |
|      | Talladega City (Talladega, AL)    |  |
|      | Sylacauga City (Sylacauga, AL)    |  |
|      | Sumter County (Livingston, AL)    |  |

2.8.c Applicant answers questions regarding convictions and then selects 'Save' and 'Continue to State Identification.' Note: If the applicants selects 'Yes' a pop-up message will be displayed informing the applicant to send additional information to the ALSDE. Note: A 'Yes' response does not prevent the applicant from completing registration.

## Have you ever been convicted of or entered a plea of no contest to a felony or misdemeanor other than a minor traffic violation?

• Yes No

Before your suitability status can be determined, the Certification Office will need additional information. Please mail **<u>OR</u>** email the following information to the ALSDE Certification Office. Be sure to include you ALSDE ID# along with any infomation you send.

- A copy of the case action summaries showing the judgements, convictions, and sentencing or other outcome of your cases.
- 2. A notarized personal explanation regarding the circumstances surrounding your cases. You should include the dates involved, the places of conviction, final outcome, and any other factors that should be considered. ALSDE Certification Office Mail address:

PO Box 302101

Montgomery, AL 36130-2101 BGR@alsde.edu

Field is required.

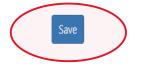

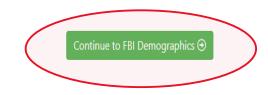

2.8.d NEW!! FBI Demographics: The FBI Demographics screen has been added to our registration process. The addition of this screen gives us the opportunity to align data collected on Race, Place of Birth, and Country of Citizenship with FBI requirements. This will eliminate errors that applicants frequently found if they entered certain information into these fields. The applicant should enter requested information based on available options and select "Save" to record their selections.

| Acco                            | unt Type       | * | FBI Demographics                |                                                                                                    |              |
|---------------------------------|----------------|---|---------------------------------|----------------------------------------------------------------------------------------------------|--------------|
| 😧 Ethni                         | icity/Race     | * |                                 | e Alabama Law Enforcement Agency (ALEA) and the Federal Bu                                                                        |              |
| Citize                          | enship         | * | every applicant, but we have no | ing purposes. The ALSDE realizes that some options may not be<br>control over these requirements. Choose the best available optic | on possible. |
| Phon                            | ne Numbers     | * | Information that you have enter | ed in AIM for race and country of origin will be preserved separa                                                                 | tely.        |
| 🛿 Home                          | e Address      | * | Race                            | Black or African American.                                                                                                    | •            |
| Chara                           | acteristics    | * |                                 | Field is required.                                                                                                    |              |
| 🖻 Birth                         | Details        | * | Birthplace                      | ILLINOIS -                                                                                                    |              |
| 🖻 Backg                         | ground Details | * |                                 | Field is required.                                                                                                    |              |
| <table-cell> FBI D</table-cell> | Demographics   | * | Country of Citizenship          | UNITED STATES •                                                                                                    |              |
| 😧 State                         | Identification | * |                                 | Field is required.                                                                                                    |              |
| 🖻 RSA I                         | ID             |   | Save                            |                                                                                                    |              |
| (                               |                |   |                                 |                                                                                                    | Continue to  |
|                                 | //             | _ |                                 |                                                                                                    | continue ti  |

2.9 Enter State Identification details and select 'Save' and 'Continue to RSA ID.'

| //                   |   |                       |                           |                          |                                  |        |
|----------------------|---|-----------------------|---------------------------|--------------------------|----------------------------------|--------|
| Account Type         | * | State Identif         | ication / Driver          | License                  |                                  |        |
| 2 Ethnicity/Race     | * |                       |                           |                          | Certification. It is the individ | dual's |
| 2 Citizenship        | × | responsibility to pro | vide accurate information | and to keep all informat | ion current.                     |        |
| Phone Numbers        | * | Туре                  | Driver License            | •                        |                                  |        |
| Home Address         | * |                       | Field is required.        |                          |                                  |        |
| Characteristics      | * | State                 | AL: Alabama               | •                        |                                  |        |
| Birth Details        | * |                       | Field is required.        |                          |                                  |        |
| Background Check     |   | Number                | 123456                    | ۲                        |                                  |        |
| State Identification | * |                       | Field is required.        |                          |                                  |        |
| 📋 RSA ID             |   | Expiration Date       | 3/31/2023                 | ⊗ ⊡                      |                                  |        |
| Ontinue              |   |                       | Field is required.        |                          |                                  |        |
| //                   |   |                       | Save                      |                          |                                  |        |
|                      |   |                       | $\bigcirc$                |                          |                                  |        |
|                      |   |                       |                           |                          |                                  |        |

2.10 Enter RSA ID details and select continue. Note: RSA ID number is optional. If you do not have, or do not know your RSA ID number simply select 'No' and 'Continue' to complete your AIM registration. Note: The user will be immediately transferred to the Fieldprint Welcome screen.

| 🖻 RSA ID             |   |                                                                                                    |
|----------------------|---|----------------------------------------------------------------------------------------------------|
| State Identification | * |                                                                                                    |
| Background Details   | * |                                                                                                    |
| Birth Details        | * |                                                                                                    |
| Characteristics      | * |                                                                                                    |
| Home Address         | * |                                                                                                    |
| Phone Numbers        | * | Do you have a RSA ID?<br>Yes  No                                                                               |
| Citizenship          | * | responsibility to provide accurate information and to keep all information current.                            |
| Ethnicity/Race       | * | These data fields are required in order to build a profile with Educator Certification. It is the individual's |
| Account Type         | * | RSA ID                                                                                                    |
|                      |   |                                                                                                    |

2.11 **NEW: Applicant is shown their ALSDE ID# before leaving AIM.** 

Applicant should record their ALSDE ID# for use later in the process.

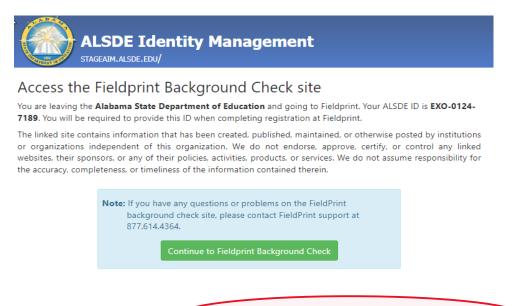

3. Select 'Sign Up' to begin Note: The applicant has been transitioned to Fieldprint.

| <b>⊗field</b> print <sup>™</sup> |                                                                                           | S English Gontact Us                                                                                                    |
|----------------------------------|-------------------------------------------------------------------------------------------|----------------------------------------------------------------------------------------------------|
|                                  | Welcome to                                                                                | o Fieldprint®                                                                                                    |
|                                  | Sign Up                                                                                   | Returning User Login                                                                                                    |
|                                  | For new users, ploase other "Sign Up" below to<br>scherenic a fingerprinting appointment. | For existing users, please select "Log In" below to<br>check appointment status, view and print receipts or<br>reschedule an existing appointment. |
|                                  |                                                                                           |                                                                                                    |

Page 8 of 21

3.1 User will review Fieldprint Authorization form and select 'I Agree.'

|                    | <ol><li>Withdrawal of Consen</li></ol>                                                                                                    | t to Electronic Signatures & Electronic Disclosures                                                                                                    |                                                                                           |        |
|--------------------|----------------------------------------------------------------------------------------------------|----------------------------------------------------------------------------------------------------|-------------------------------------------------------------------------------------------|--------|
|                    | time by contacting us via<br>receive electronic disclosu<br>period of time to process<br>terminate your ability to p<br>electronically. Continuing | consent to use electronic signatures or to receive electri<br>a email at <u>customersprice@filediptin.com</u> . Any withdraw<br>res or to use electronic signatures will be effective only after<br>your withdrawal. However, withdrawing your consent to this<br>rovide electronic signatures and to receive disclosures and o<br>to provide electronic signatures after withdrawing consent is<br>ronic signatures under the ESIGN Act. | al of your consent to<br>we have a reasonable<br>Consent Agreement will<br>ther documents |        |
|                    | 4. You Must Keep Your C                                                                                                    | ontact Information Current                                                                                                    |                                                                                           |        |
|                    | must ensure that the cont<br>name, address, phone nu                                                                                               | o provide you with important notices and other information<br>act information in your online profile is current. This includes<br>mbers, and email or other electronic addresses. In order to u<br>via email at <u>customerservice@fieldprint.com</u> .                                                                                                    | s, but is not limited to,                                                                 |        |
|                    | 5. Hardware and Softwa                                                                                                    | re You Will Need                                                                                                    |                                                                                           |        |
|                    | current version of a progr<br>printer if you wish to print                                                                                         | es, you will need Internet Browser software that supports at<br>an that accurately reads and displays PDF files (such as Adot<br>out and retain records, disclosures, etc. on paper, and a cur<br>ble for the installation, maintenance, and operation of the co<br>these online services.                                                                                                    | be Acrobat Reader), a<br>rent and valid email                                             |        |
|                    |                                                                                                    | " button below, you acknowledge that you are able to access<br>a used to provide the information that is the subject of this C                                                                                                    |                                                                                           |        |
|                    | and notices electronical<br>also confirming that you                                                                                               | sent to the use of electronic signatures and your consen<br>y by clicking on the "I Agree" button below. By providing<br>have the hardware and software described above, that<br>d that you have an active email account. You are also co<br>is consent.                                                                                                    | your consent, you are<br>you are able to provide                                          |        |
|                    | By clicking on the I Agre<br>and disclosures electron                                                                                              | e button i agree to the use of electronic signatures and to<br>Icaliy.                                                                                                    | o receiving documents                                                                     |        |
|                    | electronically, then plea                                                                                                    | the use of electronic signatures and to receiving docume<br>se contact Fieldprint Customer Service at the following e<br>c option: <u>customerservice@fieldprint.com</u> or call <u>888-472</u>                                                                                                    | mall address to assist                                                                    |        |
|                    | You can download the "Co                                                                                                    | nsent Agreement" as a PDF file.                                                                                                    |                                                                                           |        |
|                    | Consent Agreement.pc                                                                                                    | f (120 K) 🕹 Download                                                                                                    |                                                                                           |        |
|                    | I do not agree                                                                                                    |                                                                                                    | I Agree                                                                                   |        |
| Terms & Conditions | Fieldprint Privacy Policy                                                                                                    | FBI Privacy Act Statement                                                                                                    |                                                                                           |        |
| eConsent           | Biometric Disclosure                                                                                                    | FBI Noncriminal Justice Applicants Privacy Rights                                                                                                    | © Copyright 2009-2022. Fiel                                                               | Idprir |

3.2 User enters information to create including Username, Password, and Security Questions and selects 'Continue.' <u>Note: Please record your password and security questions and answers securely. Answers to security questions cannot be duplicated.</u>

| Create Account                                                                                      |                                                                                                    |  |
|----------------------------------------------------------------------------------------------------|----------------------------------------------------------------------------------------------------|--|
| Please fill in the following fields to crea                                                         | ite an account.                                                                                    |  |
| * — Required Fields                                                                                 |                                                                                                    |  |
| Email*                                                                                              | e.g. example@domain.com                                                                            |  |
| Username*                                                                                           |                                                                                                    |  |
| Password *                                                                                          | show                                                                                               |  |
| Confirm Password*                                                                                   | show                                                                                               |  |
| First Name*                                                                                         |                                                                                                    |  |
| Last Name*                                                                                          |                                                                                                    |  |
| Mobile Phone Number                                                                                 |                                                                                                    |  |
| Security Questions<br>Please select three security questions<br>your username, password, email addr | and provide answers in the boxes below. Your answer(s) cannot contain<br>ess or security question. |  |
| Security Question 1*                                                                                | Select one                                                                                         |  |
| Answer 1 *                                                                                          | show                                                                                               |  |
| Security Question 2*                                                                                | Select one                                                                                         |  |
| Answer 2*                                                                                           | show                                                                                               |  |
| Security Question 3*                                                                                | Select one                                                                                         |  |
| Answer 3*                                                                                           | show                                                                                               |  |
| Back                                                                                                | Continue                                                                                           |  |

# 3.3 Following the completion of screen 3.2 the user will be taken to the 'Verify Account' screen. **Note:** An 8-digit code will be sent to the email account entered on the previous screen. Enter the 8-digit code and select 'Complete Registration.'

#### Verify Account

An email has been sent to your provided email address. The subject of the email will be "Fieldprint Scheduling Account Verification" and will arrive from email sender auth@fieldprint.com.

Please follow the directions in the email to continue creating your account. You may need to check your Junk or Spam folder.

|                                                 | <b>ser.</b><br>ase log back in using your username and password and enter the 8-digit<br>at the email address provided during account creation. This <b>Verification</b> |
|-------------------------------------------------|----------------------------------------------------------------------------------------------------|
| ★— Required Fields                              |                                                                                                    |
| Verification Code*                              | Your 8-digit code                                                                                                    |
| Didn't receive an email? Click <u>here</u> to r | resend email.                                                                                                    |
|                                                 | Complete Registration                                                                                                    |

#### 3.4 User is returned to the Login screen. Select 'Log In' to continue with registration.

| <b>⊗field</b> print′ |                                                         | © English                                                                                                    | & Contact Us |
|----------------------|---------------------------------------------------------|----------------------------------------------------------------------------------------------------|--------------|
|                      | Welcome to                                              | Fieldprint®                                                                                                    |              |
| S                    | ign Up                                                  | Returning User Login                                                                                                    |              |
|                      | se select "Sign Up" below to<br>rrprinting appointment. | For existing users, please select "Log In" below to<br>check appointment status, view and print receipts or<br>reschedule an existing appointment. |              |
|                      | Sign Up                                                 | Log In                                                                                                    |              |

3.5 Provide answer to security question and select 'Continue.' Note: <u>This Question and</u> <u>Answer was created during account creation with Fieldprint</u>.

| Stielaprint |                                                                                     |  |
|-------------|-------------------------------------------------------------------------------------|--|
|             | Login Confirmation<br>What was your childhood nickname?<br>//our Answer<br>Continue |  |
|             |                                                                                     |  |

**3.5.a NEW!! Reason Page:** The applicant should simply scroll to the bottom of the page to find AL-Department of Education and then select "Continue with this Reason." **Note:** If any other reason is selected the results will not be sent to the ALSDE and the applicant will need to repeat the registration process correctly.

| <b>⊗field</b> print′ |                                                                                                    |                             | 🛇 English 🛛 🗞 Cor | ttact Us |
|----------------------|----------------------------------------------------------------------------------------------------|-----------------------------|-------------------|----------|
|                      | Reason Continue with Fieldprint Code A Fieldprint Code is required to continue. If you do not have a Fieldprint Code, please contact the em organization that directed you to this website.                                                                                                    | iployer or                  |                   |          |
|                      | If you do not have a Fieldprint Code, leave this cell blank, scroll down to "Don't have a Fieldprint Code<br>the reason your fingerprinting appointment is required. You may also scroll further and select a reas<br>pre-populated list by clicking "Continue with this Reason."<br>Fieldprint Code                         | e?" and enter<br>ion from a |                   |          |
|                      | Continue with Fieldprint Code                                                                                                    |                             |                   |          |
|                      | Don't have a Fieldprint Code?                                                                                                    |                             |                   |          |
|                      | O Notice<br>Hypouver on crissued a Fieldprint Code by your employer/agency, please enter the reason you an<br>fingerprinted in the blank cell below or select a reason from the list of potential options. If you do<br>the reason for your fingerprinting request or it is not listed, please contact your employer/agency. | not know                    |                   |          |
|                      | 10 Total Reasons Available Search Reasons for Fingerprint                                                                                                    |                             |                   |          |
|                      | AL - Department of Human Resources Continue with this Reason                                                                                                    | on                          |                   |          |
|                      | DHR Affiliated Agency (Child Welfare, Exempt Day Care, Internships and Volunteers)<br>Fingerprints will be submitted to the Alabama Law Enforcement Agency (ALEA) for the purposes of<br>screening individuals for the Alabama Department of Human Resources.                                                                | ;                           |                   |          |
|                      | AL - Department of Human Resources Continue with this Reason                                                                                                    | 1                           |                   |          |
|                      | DHR Ree Paid<br>Fingerprints will be submitted to the Alabama Law Enforcement Agency (ALEA) for the purposes of<br>screening individuals for the Alabama Department of Human Resources.                                                                                                    |                             |                   |          |
|                      | AL - Department of Human Resources Continue with this Reason                                                                                                    |                             |                   |          |
|                      | DHR Licensed Child Care Providers<br>Fingerprints will be submitted to the Alabama Law Enforcement Agency (ALEA) for the purposes of<br>screening individuals for the Alabama Department of Human Resources.                                                                                                    |                             |                   |          |
|                      | AL - Department of Human Resources Continue with this Reason                                                                                                    |                             |                   |          |
|                      | FII<br>Fingerprints will be submitted to the Alabama Law Enforcement Agency (ALEA) for the purposes of<br>screening individuals for the Alabama Department of Human Resources.                                                                                                    |                             |                   |          |
|                      | AL - Board of Nursing Continue with this Reason                                                                                                    |                             |                   |          |
|                      | Nursing Licensing<br>Fingerprints will be submitted to the Alabama Law Enforcement Agency (ALEA) for the purposes of<br>screening individuals for the Alabama Board of Nursing.                                                                                                    |                             |                   |          |
|                      | AL - Department of Insurance Continue with this Reaso                                                                                                    | ท                           |                   |          |
|                      | Adjuster<br>Fingerprints will be submitted to the Alabama Law Enforcement Agency (ALEA) for the purposes of<br>screening individuals for the Alabama Department of Insurance.                                                                                                    |                             |                   |          |
|                      | AL - Department of Insurance Continue with this Reaso                                                                                                    | п                           |                   |          |
|                      | Title Agents<br>Fingerprints will be submitted to the Alabama Law Enforcement Agency (ALEA) for the purposes of<br>screening individuals for the Alabama Department of Insurance.                                                                                                    |                             |                   |          |
|                      | AL - Real Estate Commission Continue with this Reaso                                                                                                    | n )                         |                   |          |
|                      | Real Estate Licensing<br>Fingerprints will be submitted to the Alabama Law Enforcement Agency (ALEA) for the purposes of<br>screening individuals for the Alabama Beat Estate Commission                                                                                                    |                             |                   |          |
|                      | AL - Department of Education Continue with this Reaso                                                                                                    | m                           |                   |          |
|                      | DOE CertEd<br>Fingerprints will be submitted to the Alabama Law Enforcement Agency (ALEA) for the purposes of<br>screening individuals for the Alabama Department Education.                                                                                                    |                             | )                 |          |
|                      |                                                                                                    |                             |                   |          |

#### 3.6 Enter ALSDE ID#, Last Name, and DOB and select 'Continue'

| <ul> <li>Contact Information</li> </ul>                | ALDSE #*        |   |       |   |       |      |   |  |
|--------------------------------------------------------|-----------------|---|-------|---|-------|------|---|--|
|                                                        | Latt Name*      |   | Manth |   | ♥ Day | Year | ~ |  |
| O ALCOLINATION                                         | 2000 00 00 00 U | 3 |       |   | - Sal |      |   |  |
| O Borrettic Dadowre                                    |                 |   |       |   |       |      |   |  |
| O Ret Nonciminal Justice<br>Appropriate Privacy Rights |                 |   |       |   |       |      |   |  |
| O FB Privacy Statement and<br>Privacy Notice           |                 |   |       |   |       |      |   |  |
|                                                        |                 |   |       | R |       |      |   |  |
|                                                        |                 |   |       |   |       |      |   |  |
|                                                        |                 |   |       |   |       |      |   |  |
|                                                        |                 |   |       |   |       |      |   |  |
|                                                        |                 |   |       |   |       |      |   |  |

#### 3.7 Enter contact information and select 'Continue.'

| Data Collection                                         | Contact Information          |                         |   |
|---------------------------------------------------------|------------------------------|-------------------------|---|
| <ul> <li>Alabama DOE Demographics</li> </ul>            | ★— Required Fields           |                         |   |
| O Contact Information                                   | Phone* ⑦                     |                         |   |
|                                                         | Alternate Phone 💿            |                         |   |
|                                                         | Email* 🗇                     | e.g. example@domain.com |   |
| O AL DOE Release                                        | Preferred Contact Method * 💿 | O Email O Phone         |   |
| O Biometric Disclosure                                  | Appointment Reminder*        | O Email O No            |   |
| O FBI Noncriminal Justice<br>Applicant's Privacy Rights |                              |                         |   |
| O FBI Privacy Statement and<br>Privacy Notice           |                              |                         |   |
|                                                         |                              |                         | 6 |
|                                                         |                              |                         |   |
|                                                         |                              |                         |   |
|                                                         |                              |                         |   |
|                                                         |                              |                         |   |
|                                                         |                              |                         |   |
|                                                         |                              |                         |   |
|                                                         | Back                         | Continue                |   |

#### 3.8 Review AL DOE Release form and select 'I agree' then 'Continue.'

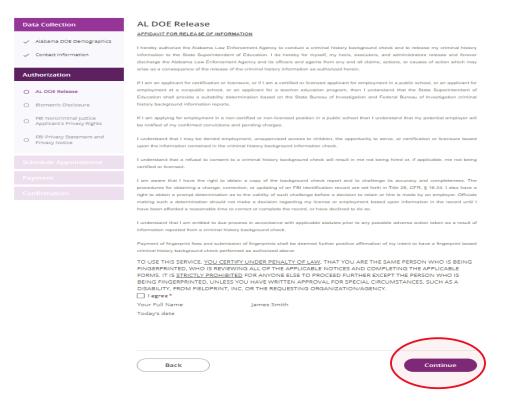

#### 3.9 Review Fieldprint Biometric Disclosure form and select 'I agree' then 'Continue.'

| Data Collection                                                             | Biometric Disclosure                                                                                                    |
|-----------------------------------------------------------------------------|----------------------------------------------------------------------------------------------------|
| <ul> <li>Alabama DOE Demographics</li> <li>Contact Information</li> </ul>   | State Required Biometric Information Disclosure and Authorization<br>Please be advised that your fingerprints will be collected, stored, and used in connection with your contract and/or employment with organization requesting<br>your fingerprint (CRGAN/ZATION). Such collection, totrage, and use of your fingerprints may occur at any time after the company receives your written<br>authorization, including during the hiring process, as well as during the course of your contract and/or employment with ORGAN/ZATION or for<br>voluntescentionens. as the case to provide by the VGBME Purpose).                                                                                                    |
| Authorization                                                               | Your fingerprints are being collected and used in order to obtain Criminal History Record Information (CHRI) from state governments and/or agencies in<br>connection with your contract and/or employment or volunteering with CRGANIZATION, or for licensing, as the case may be.                                                                                                    |
| AL DOE Release     Biometric Disclosure     FBI Noncriminal Justice         | Your fingerprints and any information obtained using your fingerprints will be retained and stored by Fieldprint. Inc., and will be permanently destroyed<br>minimally after three (3) years of your last interaction with Fieldprint, Inc. In some instances, we may retain your fingerprints for less than three (3) years or<br>indefinitely, based on the requirements of our clients, which may be regulatory or otherwise. For the exact retention period for your particular purpose, please<br>contact us at (88) 472-480, Your may view Fieldprint, Inc.'s Privacy Policy, on the retention and destruction of biometric information<br>https://www.fieldprint.com/privacy-policy/.                                                                                                    |
| Applicant's Privacy Rights     FBI Privacy Statement and     Privacy Notice | Authorization to Obtain and Disclose Biometric Information<br>By signing below, I hereby authorize Fieldprint, Inc. to collect, store, and use my fingerprints, and further authorize Fieldprint, Inc. to disclose and use my<br>fingerprints botain emininal background information in connection with my Stated Purposes.<br>By signing below, I further authorize Fieldprint, Inc. to share my fingerprint information, criminal results, and any other information obtained using my                                                                                                    |
|                                                                             | fingerprints with ORGANIZATION for the Stated Purposes.<br>By signing below, I acknowledge and agree that this authorization to obtain and disclose/share my biometric information, criminal results, and any other                                                                                                    |
|                                                                             | information obtained using my fingerprints, is valid now as well throughout the course of my contract, employment, volunteering, and/or licensing, as may be<br>applicable, with ORGANIZATION, where permitted by law.                                                                                                    |
|                                                                             | TO USE THIS SERVICE, <u>YOU CERTIFY UNDER PENALTY OF LAW</u> , THAT YOU ARE THE SAME PERSON WHO IS BEING<br>FINGERRINTED, WHO IS REVIEWING ALL OF THE APPLICABLE NOTICES AND COMPLETING THE APPLICABLE<br>FORMS. IT IS <u>TRICITLY PROVINIE</u> ANYONE ELSE TO PROCEED FURTHER EXCEPT THE PERSON WHO IS<br>BEING FINGERRINTED, UNLESS YOU HAVE WRITTEN APPROVAL FOR SPECIAL CIRCUMSTANCES, SUCH AS A<br>DEPARTMENTED, UNLESS YOU HAVE WRITTEN APPROVAL FOR SPECIAL CIRCUMSTANCES, SUCH AS A<br>DEPARTMENTED, UNLESS YOU HAVE WRITTEN APPROVAL FOR SPECIAL CIRCUMSTANCES, SUCH AS A<br>DEPARTMENTED, UNLESS YOU HAVE WRITTEN APPROVAL FOR SPECIAL CIRCUMSTANCES, SUCH AS A<br>DEPARTMENTED, UNLESS YOU HAVE WRITTEN APPROVAL FOR SPECIAL CIRCUMSTANCES, SUCH AS A<br>DEPARTMENTED, UNLESS YOU HAVE WRITTEN APPROVAL FOR SPECIAL CIRCUMSTANCES, SUCH AS A<br>DEPARTMENTED, UNLESS YOU HAVE WRITTEN APPROVAL FOR SPECIAL CIRCUMSTANCES, SUCH AS A<br>DEPARTMENTED, UNLESS YOU HAVE BRITTEN APPROVAL FOR SPECIAL CIRCUMSTANCES, SUCH AS A<br>DEPARTMENTED, UNLESS YOU HAVE WRITTEN APPROVAL FOR SPECIAL CIRCUMSTANCES, SUCH AS A<br>DEPARTMENTED, UNLESS YOU HAVE WRITTEN APPROVAL FOR SPECIAL CIRCUMSTANCES, SUCH AS A<br>DEPARTMENTED, UNLESS YOU HAVE WRITTEN APPROVAL FOR SPECIAL CIRCUMSTANCES, SUCH AS A<br>DEPARTMENTED, UNLESS YOU HAVE WRITTEN APPROVAL FOR SPECIAL CIRCUMSTANCES, SUCH AS A<br>DEPARTMENTED, UNLESS YOU HAVE WRITTEN APPROVAL FOR SPECIAL CIRCUMSTANCES, SUCH AS A<br>DEPARTMENTED, UNLESS YOU HAVE WRITTEN APPROVAL FOR SPECIAL CIRCUMSTANCES, SUCH AS A<br>DEPARTMENTED, DEPARTMENTED, DEPARTMENTE |
|                                                                             | Back                                                                                                    |

#### 3.10 Review the FBI Noncriminal Justice Applicant Privacy Rights Statement and select 'I acknowledge...' then 'Continue.'

| NONCRIMINAL JUSTICE AFFLICANT'S FRIVACY RIGHTS<br>As an applicate two is the subject of a national flagssyntex-based criminal history record check for a noncriminal justice purpose<br>(such as an application for semployment or a lineas, an immigration or naturalization matter, leasting charance, ar adoption, you<br>have certain rights mich are discussed below. All notes much be provided to you in writing, prime chilghtoms are growned to be<br>Frinary Act of 1974, Thit 6, United States Code (U.S.C.) Section 552a, and Title 28 Code of Federal Regulations (CFR), 58.12, among<br>other authorities.<br>*You much be provided an adequate writing F20 Frinary Act Statement (dated 2013 or later) when you submit your flagserplan                                                                                                    |
|----------------------------------------------------------------------------------------------------|
| (ach as is a signification for employment or a linearing and immigrations or maturalization matter, excerting clearance, or a degrades, or<br>have certain effort which are discussed below. All endows must be provided to yoo in writings, These obligations are grown at to the<br>Privacy Act of 12 <sup>45</sup> . Title 5, United States Code (U.S.C.) Section 551a, and Title 28 Code of Federal Regulations (CFR), 55.31, among<br>other authorities.<br>• Yoo must be provided as adequate writing F21 Privacy Act Statement (dated 2013 or later) when you submit your fingerprism                                                                                                    |
| Princy Act of 1974, Title 5, United States Code (U.S.C.) Section 551a, and Title 28 Code of Pederal Regulations (CFR), 58.21, among<br>other authorities.<br>• You must be provided an adequate writing F21 Princy Act Statement (dated 2013 or later) when you submit your fingerprism                                                                                                    |
| • You must be provided an adequate written FBI Privacy Act Statement (dated 2015 or later) when you submit your fingergrints                                                                                                    |
| and associated personal information. This Privacy Act Statement must explain the authority for collecting your fingerprints<br>and associated information and whether your fingerprints and associated information will be searched, shared, or retained, pr                                                                                                    |
| <ul> <li>You must be advised in writing of the procedures for obtaining a change, correction, or update of your FBI criminal history<br/>record as set forth at 12 CFR 16.34.</li> <li>You must be provided the opportunity to complete or challenge the accuracy of the information in your FBI criminal history<br/>record (from have set) specord).</li> </ul>                                                                                                    |
| <ul> <li>If you have a criminal history record, you should be afforded a reasonable amount of time to correct or complete the record (or<br/>decline to do not before the officials deny you the employment, license, or other benefit based on information in the FBI<br/>or minual history record.</li> </ul>                                                                                                    |
| <ul> <li>If agency policy permits, the officials may provide you with a copy of your FBI criminal history record for review and possible</li> </ul>                                                                                                    |
| challenge. If agency policy does not permit it to provide you a copy of the record, you may obtain a copy of the record by                                                                                                    |
| submitting fingerprints and a fee to the FBL Information regarding this process may be obtained                                                                                                    |
| at https://www.fbl.gov/services.cjk/identity-https://www.adv.cjk.cks.av/.https://www.adv.cjk.gov.<br>* If you decide to challenge the accuracy or completeneer of your FBI criminal https://www.adv.cjk.gov.challenge to<br>the agency that contributed the guestioned information to the FBI c. Alternatively, you may end your challenge directly to the                                                                                                    |
| FBI by submitting a request via <u>htige://www.edu.cjit.gov.</u> The FBI will then forward your challenge to the agency that<br>contributed the questioned information and request the agency to weify or correct the challenged entry. Upon receipt of an                                                                                                    |
| efficie com an aprica fra mini agress, dis TEN 101 m (Server, a server or carried one contractive way). Loss insector an<br>efficie com an aprica fra mini agress, dis TEN 101 m (Server, a server) or carried one contractive agrees of an<br>with the information agrees that official versiting the servers of the original heavy record clack will use it only for a subscribed<br>pergoses and will not server that official versiting the servers of the original heavy record clack will use it only for a subscribed<br>pergoses and will not server that official versiting the servers of the original heavy record clack will use it only for a subscribed<br>pergoses and will not server that official versiting the servers of the original heavy record clack will use it only for a subscribed<br>pergoses and will not server that official versiting the servers of the original heavy record clack will use it only for a<br>first of the original term of the minima it in violation of first original for a security or order, or rais, precedent<br>pergoses and will not minima of the minima it in violation of first original for a security or order, or rais, precedent<br>of the security of the security of |
| or standard established by the National Crime Prevention and Prinacy Compact Council.p;                                                                                                    |
|                                                                                                    |

phtpc//www.fhi.gov/vervices/cjis/compact-council/privacy-act-statement

[[See 5 U.S.C. 552a(b); 28 U.S.C. 534(b); 34 U.S.C. § 40516 (itemarly cited as 42 U.S.C. § 14616), Article IV(c)

28 (TR 20 21(c), 20.33(d) and 906.2(d).

DERECHOS DE PRIVACIDAD DE SOLICITANTES - JUSTICIA, NO CRIMINAL

Como solicitante sujeto a una indegacion nacional de antecedentes criminalse basado en huellas dactilares, para un proposito no criminal (10) como una solicitad para empleo o una llexech, un proposito de honigrates e naturalizacion, sutorizacion de equividad, a adogación, unate direa ciento devento que se estabilan a continución. Dato antificacion es i deba provem para obligaciones una de acuerdo al Princo, Acto (1974, Title 5, United States Code (U.S.C.) Section 552a, y Title 32 Code of Federal Regulatione (TFR), Silla, direto dora sutorizaciones.

- •Se la debe gromer una Declaración de la Ley de Princidad del FBI (con facina de 1012 o man reciente) por escrito cuando present na hasilas digitalse e información generals relacionada. La Declaración de la Ley de Princidad debe explicar la autorización para tomar una hasilas digitalse e información relacionada y el entertigaran, compartiras, o retendran una hasilas digitalse e Su deba estilacionada:
- per a construction de la construction de la construction de construction de la construction de la constructi
- en hige von die gevierten gli Mentip-hiner-rennary-sheda y <u>hige i won 46 oliner</u>. 51 dedie sendear is wanded e trailied de as hineral contais dei FR, debes presenta van preparas a la agencia que contribupo la hiomación contentanta al FR. Alemaniamanta, pede en itra ra preparat diversamenta al FRI presentad contribuyo la información exercitored al FBL Alternativamente, pasde en las real pregentes de pregentes a a general en presente de la section por melos designes "unue de la general presentes de la section por al en la section presente de any presente de la section de la section de la section de la section de la section de la section de la section de presente, el 78 han analyse e achieve de la section de la section de la section de la section de la section de presente, el 78 han analyse e achieve de la section de la section de la section de la formation de la presentada par la agencia, el 78 han analyse e achieve de la fondes activation de la section de la formation de la presentada par la agencia, el 78 han analyse de la fondes activation que actions de la section de la formatione de la section de participation de agencia, el 78 han analyse de fondes activation que actions de la section de la formatione de presentada par la agencia, el 78 han analyse de fondes activation que actions de la section de la devente de la formation de la presentada de participation de agencia de la section de segerar participation de la section de la formationada participation de la devente de la devente de la devente de la devente de la devente de la devente de la devente de la devente de la devente de la devente de la devente de la devente de la devente de la devente de la devente devente de la devente de la devente de la devente de la devente devente de la devente devente de la devente devente dev

) (La notificación por escrito incluye la notificación electronica, pero-excluye la notificación verbal

https://www.fbi.gos/wervicesic/jis/compact-council/privacy-act-statement

(q Vaa 5 U.S.C. 552a(b); 28 U.S.C. 554(b); 34 U.S.C. § 40716 (anteriormente citada como 42 U.S.C. § 14616), Article IV(c); 28 CFR 20 21(c); 20 35(d) y 906.2(d).

TO USE THIS SERVICE, YOU CERTIFY UNDER PENALTY OF LWW, THAT YOU ARE THE SAME PERSON WHO IS BEING RINGERPRINTED, WHO IS REVIEWING ALL OF THE APPLICABLE NOTICES AND COMPLETING THE APPLICABLE FORMS. IT IS <u>TRICTLY PROHIBITED</u> FOR AWYONE ELSE TO PROCEED FURTHER EXCEPT THE PERSON WHO IS BEING FINGERPRINTED, UNLESS YOU HAVE WRITEN APPROVAL FOR SPECIAL CIRCUMSTANCES, SUCH AS A DISABILITY, FRONTES DPRINT, INC. OR THE REQUESTING ORGANIZATION/AGENCY.

| Back | Continue | > |
|------|----------|---|
|      |          |   |

#### 3.11 Review the Privacy Act Statement and select 'I acknowledge...' then 'Continue.'

| Data Collection                                                            | FBI Privacy Statement and Privacy Notice                                                                                                    |
|----------------------------------------------------------------------------|----------------------------------------------------------------------------------------------------|
| <ul> <li>Alabama DOE Demographics</li> </ul>                               | Privacy Act Statement                                                                                                    |
| <ul> <li>Contact Information</li> </ul>                                    | This privacy act statement is located on the back of the <u>FD-258 fuperprint card</u>                                                                                                    |
| Authorization                                                              |                                                                                                    |
| / AL DOE Release                                                           | Authority: The FBV sequiphilon, preservation, and exchange of fingerprints and ssociated information is generally authorized<br>and a 28 U.S. 284. Depending on the nature of your application, sequenced authorities include Fedral statutes, State statutes<br>paramet to Pub. L. 02-244, Presidential Excentive Clears, and federal regulations. Providing your fingerprints and associated<br>information is volutary, however, failure to do so any affect completions or approval Oyour applications.                                                                                                    |
| / Biometric Disclosure                                                     |                                                                                                    |
| <ul> <li>FBI Noncriminal Justice<br/>Applicant's Privacy Rights</li> </ul> | Principal Pupper: Certain determinations, such as coupleyment, licensing, and searching character, may be predicated on<br>imperprint-head-lackground checks. Vour fingerprints and associated information thromatisms may be producted as the employing,<br>involution, or otherwise responsible agence, and/or the FBI for the pupper of comparing your fingerprints to other fingerprint<br>in the FBI's Next Cancertain Indiffication (NGI) systems or is successory options (including) evil, interprint and lacatif fingerprint<br>in the FBI's Next Cancertain Indiffication (NGI) systems or its successory options (including), and lacatif fingerprint<br>and the finance of the system of the successory options (including).                                                                                                    |
| FBI Privacy Statement and     Privacy Notice                               | repositorios) or other available recentls of the employing, investigating, or otherwise responsible agency. The FBI may retain your<br>fingerprint and associated information/burnetics to KGI after the completion of this application and, while retained, your<br>fingerprints may continue to be compared against other fingerprints submitted to or retained by NGL.                                                                                                    |
|                                                                            | Portfare Uses During the processing of this application and for as long threads us your fragorprint and sociated<br>information bioscarbic are created in NGC, your information much will beliabud parameter by our consert, and may be disclosed<br>without your consert as permitted by the Privacy Act of 1974 and all applicable Fundine Uses as may be published at any<br>the Facing Registrate, reloading the Polatic Uses for the NGT system and the FRW Filteria Reative Uses are may<br>be predicted as the Polatic Uses of the NGT system and the FRW Filteria Reative Uses are may be published at any<br>structure and the Polatic Uses for the NGT system and the FRW Filteria Reative Uses. Reative Uses Accurate Uses<br>are predicted as the Polatic Uses for the NGT system and the FRW Filteria Reative Uses are may be applied as the<br>system and the Polatic Uses for the NGT system and the FRW filteria Reative Uses are may be applied at the NGT system and the FRW filteria Reative Uses are may be applied at the NGT system and the FRW filteria Reative Uses are may be applied at the NGT system and the FRW filteria Reative Uses are may be applied at the NGT system and the FRW filteria Reative Uses are made at the NGT system and the FRW filteria Reative Uses are made at the NGT system and the FRW filteria Reative Uses are made at the NGT system and the FRW filteria Reative Uses are made at the NGT system and the Reative Uses at the Reative Uses are made at the NGT system at the Reative Uses at the Reative Uses at the Reative |
|                                                                            | but are not limited to, disclosures to: employing, governmental or authorized non-governmental agencies responsible for<br>employment, contracting, licensing, security clearances, and other suitability determinations; local, state, tribal, or federal has                                                                                                    |
|                                                                            | enforcement agencies; criminal justice agencies; and agencies responsible for national security or public safety.                                                                                                    |
|                                                                            | As of 03/30/2018                                                                                                    |
|                                                                            | See Page I for Sponsk investation                                                                                                    |
|                                                                            | 1                                                                                                    |
|                                                                            | Declaracion de la Ley de Privacidad                                                                                                    |
|                                                                            | Esta declaracion de la ley de privacidad se encuentra al dorso del <u>FD-218 tarieta de huellas divinales</u>                                                                                                    |
|                                                                            | Autoridal: La adquisicion, preservacion, e intereambio de buellos digitales e informacion relevante por el FBI es autorizada en                                                                                                    |

general haje la 2013.C. 534. Oppendicado de la matendaza de su obicitud, la autoritada indorpe estatutos federades, estantos sotutalos de acarello con la Pah. L. 292.44. ondenses Ependicativos Presidenciados (artendas). Es proveras su hacilios digitales e informacion relevante es voluetario; sin enfranço, la falta de hacerlo pobria afectar la terminacion o aprobacion de su soficitud.

Proposito Principal: Ciertas determinaciones, tal como emplos, licencias, y autorizaciones de seguridad, podrian depender de las investigaciones de anteceditarito busados en hacillas digitales. Se les podria proveza sus huellas digitales e informacion relevante' bienenticas da agories complexanos, noverigadores, or operande de algume numeras, yio al FBI no el proposito de comparar sus buellas digitales com etars huellas digitales encontratado en el sistema Next Generation (Mexturde 100, el 47 FBI, o ou sistema succer (insky erulo los dapositos de la fuellas digitales tantes, corinnales, y civiles a estos registros disportibles de la agorecia emplexanos, investigadora, or oponosible de algume numera. El FBI podria reterer sus huellas digitales epidencia endovante biometricas en el NGI desposi de terminar estos de sistema hos unanteragas, aux huellas digitales padrian confirmar siendo comparadas con otras huellas digitales presentadas no numetratos. Nuellas digitales padrian confirmar siendo comparadas con otras huellas digitales presentadas no numetratos autorellas digitales padrian confirmar siendo comparadas con otras huellas digitales presentadas no numetratos autorellas digitales padrian confirmar siendo comparadas con otras huellas digitales presentadas no numetratos autorellas digitales padrian confirmar siendo comparadas con otras huellas digitales presentadas no numetratos autorellas digitales padrian confirmar siendo comparadas con otras huellas digitales presentadas no numetratos para el NGI.

Usos Rutinarios: Durante el procesamiento de esta solicitad y miestras que sua buellas diplades e informacion relevante/bonxtrisea permanezaran en el NGL ye podrás divalgar su informacion de assaraño a su contentímiento, ye podrás divolgar sin su consentímiento de assarada a log metridos por la Ley de Privacial de 1094 y sub os lucos Rutinarios supitadhes sog/?in pacian ser publicados en el Registor Falenal, incluyendo los Usos Rutinarios para el oistema NGL y los Usos Rutinarios formardos el Pal. Los usos rutinarios incluyento, por sos el limitas a dol guados en a generalmentellos y no guberramentales y no guberramentales attavizadas responsables por emplear, contentar, licenciar, autorizaciones de seguridad, y ótros determinaciones de aplitada quererio de las y locados, contalos, tribules, o faderales; agencies de justicia penul; y agencias responsables por la seguridad nacional o seguridad pri?finca.

A partir de 30/03/2018

2
TO USE THIS SERVICE, <u>YOU CERTIFY UNDER PENATU OF LAW</u>, THAT YOU ARE THE SAME PERSON WHO IS BEINS
RINGERPRINTED, WHO IS REVENING ALL OF THE APPLICABLE NOTICES AND COMPLETING THE APPLICABLE
FORMS. IT IS <u>STRICTLY PRCHIBITED</u> FOR ANYONE ELSE TO PROCEED FURTHER EXCEPT THE PERSON WHO IS
BEING FINGERPRINTED, UNLESS YOU HAVE WRITEN APPROVAL FOR SPECIAL CIRCUMSTANCES, SUCH AS A
DISABLITY, FORM FIELDRINT, INC. OR THE REQUESTING OBJANIZATIONAGENCY.

I acknowledge the have read, understand, and agree to the above Statement.\*

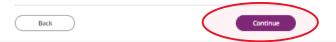

#### **Schedule Appointment and Payment**

4.1 Enter full address, city, state or zip code and select 'Find' to determine find the Fieldprint locations nearest you and select an appointment date. Next select an 'Find Availability' to schedule an appointment time. Note: <u>The business name, address, and other information will be displayed</u>.

| <b>⊗field</b> print <sup>™</sup> |                                                                           |                                                                                                    | S <u>English</u> |    | & Contact Us | 1 |
|----------------------------------|---------------------------------------------------------------------------|----------------------------------------------------------------------------------------------------|------------------|----|--------------|---|
|                                  | Data Collection                                                           | Fieldprint Location                                                                                                    |                  |    |              |   |
|                                  | <ul> <li>Alabama DOE Demographics</li> <li>Contact Information</li> </ul> | Reese enter an address below to locate nearby Fieldprint® locations.<br>50 North Ripley, Montgomery, AL 36116 X<br>@ Near My Home Address | Fi               | nd |              |   |
|                                  | Authorization                                                             |                                                                                                    |                  |    |              |   |
|                                  | ✓ AL DOE Release                                                          |                                                                                                    |                  |    |              |   |
|                                  | ✓ Biometric Disclosure                                                    |                                                                                                    |                  |    |              |   |

#### 2 Results for 50 North Ripley, Montgomery, AL 36116

Please use the options below to proceed with scheduling.

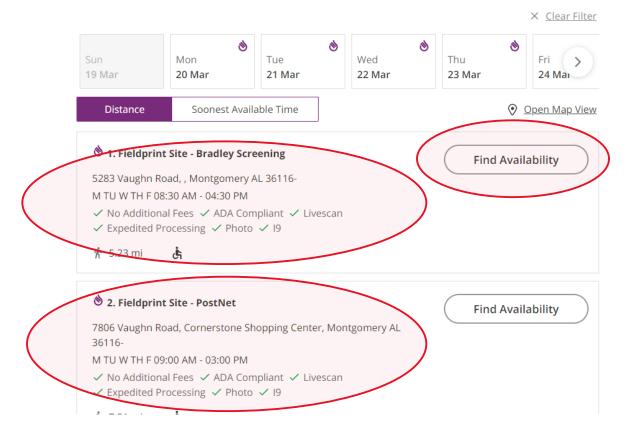

| <b>⊗field</b> print <sup>™</sup> |                                                                                 |                            |                                       |                                | S English          | & Contact Us |
|----------------------------------|---------------------------------------------------------------------------------|----------------------------|---------------------------------------|--------------------------------|--------------------|--------------|
|                                  | Data Collection                                                                 | Fieldprint Locatio         | on                                    |                                |                    |              |
|                                  | ✓ Alabama DOE Demographics                                                      | Schedule Appointme         | ont                                   |                                |                    |              |
|                                  | ✓ Contact Information                                                           |                            | / Screening, 5283 Vaughn Ro           | ad, , Montgomery AL 36116-     |                    |              |
|                                  | Authorization                                                                   | M TU W TH F 08:30 AM - 04  |                                       |                                |                    |              |
|                                  | ✓ AL DOE Release                                                                | <ol> <li>Notice</li> </ol> |                                       |                                |                    |              |
|                                  | ✓ Biometric Disclosure                                                          |                            | · · · · · · · · · · · · · · · · · · · | anged or cancelled less than 2 | 4 hours before the |              |
|                                  | <ul> <li>FBI Noncriminal Justice</li> <li>Applicant's Privacy Rights</li> </ul> | ★— Required Fields         |                                       |                                |                    |              |
|                                  | <ul> <li>FBI Privacy Settement and</li> <li>Privacy Notice</li> </ul>           | Available Date*            | March                                 | <b>2</b> 0 <b>v</b>            | 2023               | v            |
|                                  |                                                                                 | Part of day*               | Morning (before 12 PM)                | ~                              | 10:00 AM           | ·            |
|                                  | Schedule Appointment                                                            |                            |                                       |                                |                    |              |
|                                  |                                                                                 |                            |                                       |                                |                    |              |
|                                  |                                                                                 |                            |                                       | (                              | Continue           |              |
|                                  |                                                                                 |                            |                                       |                                |                    |              |

4.2 Select 'Part of day' and time of requested appointment.

4.3 Select 'Debit or Credit Card' or 'PayPal' as your payment option.

| Data Collection                                                            | Payment                     |                                                                                                |                                                          |                  |
|----------------------------------------------------------------------------|-----------------------------|------------------------------------------------------------------------------------------------|----------------------------------------------------------|------------------|
| <ul> <li>Alabama DOE Demographics</li> <li>Contact Information</li> </ul>  | appointment time with       | is made, you may not make a ch<br>hout incurring a charge.<br>I not be scheduled until payment | ange or cancel less than 24 hours<br>has been completed. | before the       |
| Authorization                                                              | Date and Time:<br>Location: | March 20, 2023 10:00 AM<br>👏 Fieldprint Site - Bradley Sc                                      | reading                                                  |                  |
| ✓ AL DOE Release                                                           | Location.                   | 5283 Vaughn Road, , Montgo                                                                     | •                                                        |                  |
| ✓ Biometric Disclosure                                                     | <b>Fee Type</b>             |                                                                                                |                                                          | Fee              |
| <ul> <li>FBI Noncriminal Justice<br/>Applicant's Privacy Rights</li> </ul> | Fieldprint Scheduling Fee   | 2                                                                                              |                                                          | \$ 7.95          |
| FBI Privacy Statement and                                                  | FBI Fee                     |                                                                                                |                                                          | \$ 38.25         |
| Privacy Notice                                                             | Your Total to Pay:          |                                                                                                | ß                                                        | \$ 46.20         |
| Schedule Appointment                                                       |                             |                                                                                                |                                                          |                  |
| Payment                                                                    | Payment Method              |                                                                                                | P                                                        | ayPal            |
| Confirmation                                                               |                             |                                                                                                |                                                          | t or Credit Card |

#### 4.4 Insert Payment Account Information

| <ul> <li>Biometric Disclosure</li> </ul>              | <b>Fee Type</b>                      | Fee                                                                             |
|-------------------------------------------------------|--------------------------------------|---------------------------------------------------------------------------------|
| FBI Noncriminal Justice<br>Applicant's Privacy Rights | Fieldprint Scheduling Fee<br>FBI Fee | \$ 7.95<br>\$ 38.25                                                             |
| FBI Privacy Statement and<br>Privacy Notice           | Your Total to Pay:                   | \$ 46.20                                                                        |
| hedule Appointment<br>Iyment                          | Payment Method                       | Debit or Credit Card                                                            |
|                                                       |                                      | Card number 🔺                                                                   |
|                                                       |                                      | Expires A CSC A                                                                 |
|                                                       |                                      | Billing address 🛛 🗮 🗸                                                           |
|                                                       |                                      | First name 🔺 Last name 🔺                                                        |
|                                                       |                                      | Street address                                                                  |
|                                                       |                                      | Apt., ste., bldg.                                                               |
|                                                       |                                      | City A                                                                          |
|                                                       |                                      | Alabama V<br>ZIP code<br>60620                                                  |
|                                                       |                                      | Mobile<br>+1 (312) 694-4557                                                     |
|                                                       |                                      | Email<br>Test@user.com                                                          |
|                                                       |                                      | Ship to billing address<br>By continuing, you confirm you're 18 years or older. |
|                                                       |                                      | Continue                                                                        |

4.5 Review appointment details and log out. Note: Email confirmation of the appointment will be sent. The email will include a list of approved forms of identification that must be presented during your fingerprint appointment. Be sure to review procedures for canceling an appointment, if needed.

| <b>⊗field</b> print                                                                                                    | S English & Contact Us                                                                                                    |
|----------------------------------------------------------------------------------------------------|----------------------------------------------------------------------------------------------------|
| Dut Collection<br>✓ Alabama DOE Demog                                                                                    | Confirmation Details: August Thirty (Appointment #6202095)                                                                                                    |
| Contact Information                                                                                                    | Date and Time:       Monday, March 20, 2023 10:00 AM         Location:       Image: Fieldprint Site - Bradley Screening         5283 Vaughn Road, , Montgomery AL 36116- |
| Authorization         ✓       AL DOE Release         ✓       Biometric Disclosure                                        | QR Code Notice  Fieldprint uses a camera to scan the QR code and locate your unique appointment information. The camera does not save data or records.                   |
| <ul> <li>FBI Noncriminal Justic<br/>Applicant's Privacy Rig</li> <li>FBI Privacy Statement<br/>Privacy Notice</li> </ul> | and Map Satellite ALS Staffing                                                                                                    |
|                                                                                                    | ent                                                                                                    |
| Confirmation                                                                                                    | Google                                                                                                    |

#### Alabama State Department of Education, Office of Educator Certification March 20, 2023

| March 19, 2023 9:02 AM       9U391469RF928533G       \$46.20       Fieldprint Scheduling Fee - \$7.95         BIF Fee - \$38.25       FBI Fee - \$38.25         Composition of the second second se                                                                                                    | March 19, 2023 9:02 AM       9U391469RF923533G       \$46.20         FBI Fee-\$38.25         BI Fee-\$38.25    What to Bring to Your Appointment?          Image: Colspan="2">Onciginal Documents are required. Photocopies will not be accepted.         Please provide your appointment number to the technician at the time of your appointment. You may pritis appointment confirmation page or bring with you via phone or email.         • Please provide your appointment number to the technician at the time of your appointment. You may pritise appointment confirmation page or bring with you via phone or email.         • Program posses of confirming your identity for your appointment, you must present one form of a current, valid, unexpired acceptable forms of ID, your appointment cannot be completed. The numer provided for the appointment must match both forms of identification and the date of birth must be on the primary form of ID, and must match exactly.         Identification required to complete your appointment       • Global Entry Card         • State-Issued non-driver identity       • State-Issued non-driver identity         • U.S. Passport / Passport Card       • Roreign Passport         • State-Issued non-driver identity       • US Dept of Veteran Affairs Card         • State-Issued driver's license       • US Dept of Veteran Affairs Card         • State-Issued driver's license       • US Dept of Veteran Affairs Card         • U.S. Passport / Passport Card       • Cartificate of Toitaenship         • U                                                                                                    | Payment Date Tra                                                                                                    | insaction ID                 | Amount                                               | <b>Fee Туре</b>                                  |
|----------------------------------------------------------------------------------------------------|----------------------------------------------------------------------------------------------------|----------------------------------------------------------------------------------------------------|------------------------------|------------------------------------------------------|--------------------------------------------------|
| <ul> <li>Notice Original Documents are required. Photocopies will not be accepted. </li> <li>Please provide your appointment number to the technician at the time of your appointment. You may pritis appointment confirming oper bring with you via phone or email. For purposes of confirming your identify for your appointment, you must present one form of a current, valid, unexpired government-issued photo ID. If you do not bring two valid, unexpired, acceptable forms of IO, your appointment cannot be completed. The name provided for the appointment must match both forms of identification and the date of birth must be on the primary form of ID, and must match exactly. Identification required to complete your appointment Primary ID for Fingerprinting <ul> <li>State-Issued driver's license</li> <li>State-Issued non-driver identity</li> <li>U.S. Passport / Passport Card</li> <li>State-Issued driver's license</li> <li>State-Issued driver's license</li> <li>State-Issued driver's license</li> <li>State-Issued driver's license</li> <li>State-Issued driver's license</li> <li>State-Issued driver's license</li> <li>State-Issued driver's license</li> <li>State-Issued driver's license</li> <li>State-Issued driver's license</li> <li>State-Issued driver's license</li> <li>State-Issued driver's license</li> <li>US Dept of Veteran Affairs Card</li> <li>Draft Record</li> <li>Transportation Worker ID Credential (TWIC Card)</li> <li>Military identification Card</li> <li>Ushity Bill / Insurance Card</li> <li>Wative American Tribal ID Card</li> <li>Native American Tribal ID Card</li> <li>Native American Tribal ID Card</li> <li>Native American Tribal ID Card</li> <li>Permanent Resident Card (I-551)</li> <li>Marriage Certificate</li> <li>DOD Common Access Card</li> <li>Doto Common Access Card</li> </ul></li></ul>                                                                                                    | <ul> <li>Notice Original Documents are required. Photocopies will not be accepted. </li> <li>Please provide your appointment number to the technician at the time of your appointment. You may pritis appointment confirming oper bring with you via phone or email. For purposes of confirming your identify for your appointment, you must present one form of a current, valid, unexpired government-issued photo ID. If you do not bring two valid, unexpired, acceptable forms of IO, your appointment cannot be completed. The name provided for the appointment must match both forms of identification and the date of birth must be on the primary form of ID, and must match exactly. Identification required to complete your appointment Primary ID for Fingerprinting <ul> <li>State-Issued driver's license</li> <li>State-Issued non-driver identity</li> <li>U.S. Passport / Passport Card</li> <li>State-Issued driver's license</li> <li>State-Issued driver's license</li> <li>State-Issued driver's license</li> <li>State-Issued driver's license</li> <li>State-Issued driver's license</li> <li>State-Issued driver's license</li> <li>State-Issued driver's license</li> <li>State-Issued driver's license</li> <li>State-Issued driver's license</li> <li>State-Issued driver's license</li> <li>State-Issued driver's license</li> <li>US Dept of Veteran Affairs Card</li> <li>Draft Record</li> <li>Transportation Worker ID Credential (TWIC Card)</li> <li>Military identification Card</li> <li>Ushity Bill / Insurance Card</li> <li>Wative American Tribal ID Card</li> <li>Native American Tribal ID Card</li> <li>Native American Tribal ID Card</li> <li>Native American Tribal ID Card</li> <li>Permanent Resident Card (I-551)</li> <li>Marriage Certificate</li> <li>DOD Common Access Card</li> <li>Doto Common Access Card</li> </ul></li></ul>                                                                                                    | March 19, 2023 9:02 AM 9U                                                                                                    | 391469RF928533G              | \$ 46.20                                             |                                                  |
| Original Documents are required. Photocopies will not be accepted.  Please provide your appointment number to the technician at the time of your appointment. You may printing appointment confirmation page or bring with you via phone or email.  For purposes of confirming your identity for your appointment, you must present one form of a current, valid, unexpired, acceptable forms of ID, your appointment cannot be completed. The name provided for the appointment must match both forms of identification and the date of birth must be on the primary form of ID, and must match both forms of identification and the date of birth must be on the primary form of ID, and must match both forms of identification and the date of birth must be on the primary form of ID, and must match both forms of identification and the date of birth must be on the primary form of ID, and must match both forms of identification and the date of birth must be on the primary form of ID, and must match both forms of identification and the date of birth must be on the primary form of ID, and must match both forms of identification and the date of birth must be on the primary form of ID, and must match both forms of identification and the date of birth must be on the primary form of ID, and must match both forms of identification and the date of birth must be on the primary form of ID, and must match both forms of identification and the date of birth must be on the primary form of ID, and must match both forms of identification and the date of birth must be on the primary form of ID, and must match both forms of identification and the date of birth must be on the primary form of ID. U.S. Passport / Passport Card U.S. Passport / Passport Card U.S. Passport / Passport Card U.S. Passport / Passport Card U.S. Passport / Passport Card U.S. Passport / Passport Card U.S. Passport / Passport Card U.S. Passport / Passport Card U.S. Passport / Passport Card U.S. Passport / Passport Card U.S. Passport / Passport Card U.S. Passport / Passport Card U.S. Passpor  | Original Documents are required. Photocopies will not be accepted.  Please provide your appointment number to the technician at the time of your appointment. You may printing appointment confirmation page or bring with you via phone or email.  For purposes of confirming your identity for your appointment, you must present one form of a current, valid, unexpired, acceptable forms of ID, your appointment cannot be completed. The name provided for the appointment must match both forms of identification and the date of birth must be on the primary form of ID, and must match both forms of identification and the date of birth must be on the primary form of ID, and must match both forms of identification and the date of birth must be on the primary form of ID, and must match both forms of identification and the date of birth must be on the primary form of ID, and must match both forms of identification and the date of birth must be on the primary form of ID, and must match both forms of identification and the date of birth must be on the primary form of ID, and must match both forms of identification and the date of birth must be on the primary form of ID, and must match both forms of identification and the date of birth must be on the primary form of ID, and must match both forms of identification and the date of birth must be on the primary form of ID, and must match both forms of identification and the date of birth must be on the primary form of ID, and must match both forms of identification and the date of birth must be on the primary form of ID, and must match both forms of identification and the date of birth must be on the primary form of ID. U.S. Passport / Passport Card U.S. Passport / Passport Card U.S. Passport / Passport Card U.S. Passport / Passport Card U.S. Passport / Passport Card U.S. Passport / Passport Card U.S. Passport / Passport Card U.S. Passport / Passport Card U.S. Passport / Passport Card U.S. Passport / Passport Card U.S. Passport / Passport Card U.S. Passport / Passport Card U.S. Passpor  | What to Bring to Your Ap                                                                                                    | pointment?                   |                                                      |                                                  |
| Original Documents are required. Photocopies will not be accepted.         • Please provide your appointment number to the technician at the time of your appointment. You may printing appointment confirmation page or bring with you via phone or email.         • For purposes of confirming your identity for your appointment, you must present one form of a current, vaild, unexpired, acceptable forms of ID, your appointment cannot be completed. The name provided for the appointment must match both forms of identification and the date of birth must be on the primary form of ID, and must match exactly.         Identification required to complete your appointment         Primary ID for Fingerprinting         • State-Issued driver's license       • Global Entry Card         • State-Issued non-driver identity       • Native American Tribal ID Card         • U.S. Passport / Passport Card       • Permanent Resident Card (i-551)         • Work Visa w/ photo       • Foreign Passport         • Vork Visa w/ photo       • Foreign Passport         • U.S. Passport / Passport Card       • Dop Common Access Card         • U.S. Passport / Passport Card       • Draft Record         • U.S. Passport / Passport Card       • Draft Record         • U.S. Passport / Passport Card       • Draft Record         • U.S. Passport / Passport Card       • Draft Record         • U.S. Passport / Passport Card       • Transportation Worker ID Credential (TWIC Card)         • Mitriary identification Card                                                                                                    | Original Documents are required. Photocopies will not be accepted.         • Please provide your appointment number to the technician at the time of your appointment. You may printing appointment confirmation page or bring with you via phone or email.         • For purposes of confirming your identity for your appointment, you must present one form of a current, vaild, unexpired, acceptable forms of ID, your appointment cannot be completed. The name provided for the appointment must match both forms of identification and the date of birth must be on the primary form of ID, and must match exactly.         Identification required to complete your appointment         Primary ID for Fingerprinting         • State-Issued driver's license       • Global Entry Card         • State-Issued non-driver identity       • Native American Tribal ID Card         • U.S. Passport / Passport Card       • Permanent Resident Card (i-551)         • Work Visa w/ photo       • Foreign Passport         • Vork Visa w/ photo       • Foreign Passport         • U.S. Passport / Passport Card       • Dop Common Access Card         • U.S. Passport / Passport Card       • Draft Record         • U.S. Passport / Passport Card       • Draft Record         • U.S. Passport / Passport Card       • Draft Record         • U.S. Passport / Passport Card       • Draft Record         • U.S. Passport / Passport Card       • Transportation Worker ID Credential (TWIC Card)         • Mitriary identification Card                                                                                                    | (i) Notice                                                                                                    |                              |                                                      |                                                  |
| this appointment confirmation page or bring with you via phone or email.  For purposes of confirming your identity for your appointment, you must present one form of a current, valid, unexpired government-issued photo ID.  If you do not bring two valid, unexpired, acceptable forms of ID, your appointment cannot be completed. The name provided for the appointment must match both forms of identification and the date of birth must be on the primary form of ID, and must match exactly.  Identification required to complete your appointment Primary ID for Fingerprinting  State-Issued driver's license State-Issued non-driver identity U.S. Passport / Passport Card DOD Common Access Card State-Issued driver's license State-Issued driver's license State-Issued driver's license State-Issued driver's license State-Issued oriver identity State-Issued driver's license State-Issued driver's license State-Issued non-driver identity State-Issued non-driver identity State-Issued driver's license State-Issued non-driver identity State-Issued non-driver identity State-Issued driver's license State-Issued non-driver identity State-Issued driver's license State-Issued non-driver identity State-Issued driver's license State-Issued non-driver identity State-Issued driver's license State-Issued non-driver identity State-Issued non-driver identity State-Issued driver's license State-Issued inver's license State-Issued inon-driver identity S | this appointment confirmation page or bring with you via phone or email.  For purposes of confirming your identity for your appointment, you must present one form of a current, valid, unexpired government-issued photo ID.  If you do not bring two valid, unexpired, acceptable forms of ID, your appointment cannot be completed. The name provided for the appointment must match both forms of identification and the date of birth must be on the primary form of ID, and must match exactly.  Identification required to complete your appointment Primary ID for Fingerprinting  State-Issued driver's license State-Issued non-driver identity U.S. Passport / Passport Card DOD Common Access Card State-Issued driver's license State-Issued driver's license State-Issued driver's license State-Issued driver's license State-Issued oriver identity State-Issued driver's license State-Issued driver's license State-Issued non-driver identity State-Issued non-driver identity State-Issued driver's license State-Issued non-driver identity State-Issued non-driver identity State-Issued driver's license State-Issued non-driver identity State-Issued driver's license State-Issued non-driver identity State-Issued driver's license State-Issued non-driver identity State-Issued driver's license State-Issued non-driver identity State-Issued non-driver identity State-Issued driver's license State-Issued inver's license State-Issued inon-driver identity S |                                                                                                    | red. Photocopies will        | not be accepted.                                     |                                                  |
| <ul> <li>For purposes of confirming your identity for your appointment, you must present one form of a current, valid, unexpired government-issued photo ID.</li> <li>If you do not bring two valid, unexpired, acceptable forms of ID, your appointment cannot be completed. The name provided for the appointment must match both forms of identification and the date of birth must be on the primary form of ID, and must match exactly.</li> <li>Identification required to complete your appointment</li> <li>Primary ID for Fingerprinting         <ul> <li>State-Issued driver's license</li> <li>Global Entry Card</li> <li>State-Issued non-driver identity</li> <li>Native American Tribal ID Card</li> <li>U.S. Passport / Passport Card</li> <li>Permanent Resident Card (I-551)</li> <li>Military Identification Card</li> <li>Foreign Driver's License</li> </ul> </li> <li>State-Issued non-driver identity</li> <li>Vork Visa w/ photo</li> <li>Foreign Driver's License</li> <li>State-Issued non-driver identity</li> <li>State-Issued non-driver identity</li> <li>Foreign Driver's License</li> </ul>                                                                                                    | <ul> <li>For purposes of confirming your identity for your appointment, you must present one form of a current, valid, unexpired government-issued photo ID.</li> <li>If you do not bring two valid, unexpired, acceptable forms of ID, your appointment cannot be completed. The name provided for the appointment must match both forms of identification and the date of birth must be on the primary form of ID, and must match exactly.</li> <li>Identification required to complete your appointment</li> <li>Primary ID for Fingerprinting         <ul> <li>State-Issued driver's license</li> <li>Global Entry Card</li> <li>State-Issued non-driver identity</li> <li>Native American Tribal ID Card</li> <li>U.S. Passport / Passport Card</li> <li>Permanent Resident Card (I-551)</li> <li>Military Identification Card</li> <li>Foreign Driver's License</li> </ul> </li> <li>State-Issued non-driver identity</li> <li>Vork Visa w/ photo</li> <li>Foreign Driver's License</li> <li>State-Issued non-driver identity</li> <li>State-Issued non-driver identity</li> <li>Foreign Driver's License</li> </ul>                                                                                                    | <ul> <li>Please provide your appoin<br/>this appointment confirmat</li> </ul>                                                                                                    | tment number to the          | technician at the the the the the the the the the th | time of your appointment. You may pr<br>r email. |
| name provided for the appointment must match both forms of identification and the date of birth must be on<br>the primary form of ID, and must match exactly.<br>Identification required to complete your appointment<br>Primary ID for Fingerprinting<br>State-Issued driver's license<br>State-Issued non-driver identity<br>U.S. Passport Card<br>DOD Common Access Card<br>State-Issued driver's license<br>Secondary ID for Fingerprinting<br>State-Issued non-driver identity<br>State-Issued driver's license<br>Secondary ID for Fingerprinting<br>State-Issued non-driver identity<br>U.S. Passport / Passport Card<br>State-Issued non-driver identity<br>State-Issued non-driver identity<br>State-Issued non-driver identity<br>U.S. Passport / Passport Card<br>Military identification Card<br>State-Issued non-driver identity<br>U.S. Passport / Passport Card<br>Military identification Card<br>Statement/Paycheck Stub<br>Utility Bill / Insurance Card<br>Marriage Certificate<br>DOD Common Access Card                                                                                                    | name provided for the appointment must match both forms of identification and the date of birth must be on<br>the primary form of ID, and must match exactly.<br>Identification required to complete your appointment<br>Primary ID for Fingerprinting<br>State-Issued driver's license<br>State-Issued non-driver identity<br>U.S. Passport / Passport Card<br>DOD Common Access Card<br>State-Issued driver's license<br>Secondary ID for Fingerprinting<br>State-Issued driver's license<br>State-Issued non-driver identity<br>U.S. Passport / Passport Card<br>State-Issued driver's license<br>Secondary ID for Fingerprinting<br>State-Issued non-driver identity<br>U.S. Passport / Passport Card<br>State-Issued non-driver identity<br>U.S. Passport / Passport Card<br>Military identification Card<br>State-Issued non-driver identity<br>U.S. Passport / Passport Card<br>Military identification Card<br>Statement/Paycheck Stub<br>Utility Bill / Insurance Card<br>Marriage Certificate<br>DOD Common Access Card                                                                                                    | <ul> <li>For purposes of confirming</li> </ul>                                                                                                    | your identity for you        |                                                      |                                                  |
| Primary ID for Fingerprinting         • State-Issued driver's license       • Global Entry Card         • State-Issued non-driver identity       • Native American Tribal ID Card         • U.S. Passport / Passport Card       • Permanent Resident Card (I-551)         • Military Identification Card       • I-766 Employment Authorization Card         • DOD Common Access Card       • Foreign Passport         • Work Visa w/ photo       • Foreign Driver's License         Secondary ID for Fingerprinting       • US Dept of Veteran Affairs Card         • State-Issued driver's license       • US Dept of Veteran Affairs Card         • State-Issued non-driver identity       • Draft Record         • U.S. Passport / Passport Card       • Transportation Worker ID Credential (TWIC Card)         • Military identification Card       • Certificate of Citizenship         • Bank Statement/Paycheck Stub       • Certificate of Naturalization         • Utility Bill / Insurance Card       • Native American Tribal ID Card         • Utility Bill / Insurance Card       • Native American Tribal ID Card         • Marriage Certificate       • DOD Common Access Card                                                                                                    | Primary ID for Fingerprinting         • State-Issued driver's license       • Global Entry Card         • State-Issued non-driver identity       • Native American Tribal ID Card         • U.S. Passport / Passport Card       • Permanent Resident Card (I-551)         • Military Identification Card       • I-766 Employment Authorization Card         • DOD Common Access Card       • Foreign Passport         • Work Visa w/ photo       • Foreign Driver's License         Secondary ID for Fingerprinting       • US Dept of Veteran Affairs Card         • State-Issued driver's license       • US Dept of Veteran Affairs Card         • State-Issued non-driver identity       • Draft Record         • U.S. Passport / Passport Card       • Transportation Worker ID Credential (TWIC Card)         • Military identification Card       • Certificate of Citizenship         • Bank Statement/Paycheck Stub       • Certificate of Naturalization         • Utility Bill / Insurance Card       • Native American Tribal ID Card         • Utility Bill / Insurance Card       • Native American Tribal ID Card         • Marriage Certificate       • DOD Common Access Card                                                                                                    | name provided for the appointm                                                                                                    | ent must match both          |                                                      |                                                  |
| <ul> <li>State-Issued driver's license</li> <li>Global Entry Card</li> <li>State-Issued non-driver identity</li> <li>Native American Tribal ID Card</li> <li>U.S. Passport / Passport Card</li> <li>Permanent Resident Card (I-551)</li> <li>Military Identification Card</li> <li>DOD Common Access Card</li> <li>Foreign Passport</li> <li>Work Visa w/ photo</li> <li>Foreign Driver's License</li> </ul> Secondary ID for Fingerprinting <ul> <li>State-Issued niver's license</li> <li>US Dept of Veteran Affairs Card</li> <li>State-Issued niver's license</li> </ul> Secondary ID for Fingerprinting <ul> <li>State-Issued niver's license</li> </ul> US Dept of Veteran Affairs Card <ul> <li>Transportation Worker ID Credential (TWIC Card)</li> <li>Military identification Card</li> <li>Certificate of Citizenship</li> <li>Bank Statement/Paycheck Stub</li> <li>Urility Bill / Insurance Card</li> <li>Watriage Certificate</li> <li>DOD Common Access Card</li> </ul>                                                                                                    | <ul> <li>State-Issued driver's license</li> <li>Global Entry Card</li> <li>State-Issued non-driver identity</li> <li>Native American Tribal ID Card</li> <li>U.S. Passport / Passport Card</li> <li>Permanent Resident Card (I-551)</li> <li>Military Identification Card</li> <li>DOD Common Access Card</li> <li>Foreign Passport</li> <li>Work Visa w/ photo</li> <li>Foreign Driver's License</li> </ul> Secondary ID for Fingerprinting <ul> <li>State-Issued niver's license</li> <li>US Dept of Veteran Affairs Card</li> <li>State-Issued niver's license</li> </ul> Secondary ID for Fingerprinting <ul> <li>State-Issued niver's license</li> </ul> US Dept of Veteran Affairs Card <ul> <li>Transportation Worker ID Credential (TWIC Card)</li> <li>Military identification Card</li> <li>Certificate of Citizenship</li> <li>Bank Statement/Paycheck Stub</li> <li>Urility Bill / Insurance Card</li> <li>Watriage Certificate</li> <li>DOD Common Access Card</li> </ul>                                                                                                    | Identification required to                                                                                                    | complete your a              | appointment                                          |                                                  |
| State-issued non-driver identity     State-issued non-driver identity     U.S. Passport / Passport Card     U.S. Passport / Passport Card     Permanent Resident Card (I-551)     I-766 Employment Authorization Card     DOD Common Access Card     Vork Visa w/ photo     Secondary ID for Fingerprinting     State-Issued driver's license     US Dept of Veteran Affairs Card     State-Issued driver's license     US Passport / Passport Card     U.S. Passport / Passport Card     U.S. Passport Card     Statement/Paycheck Stub     Certificate of Citizenship     Bank Statement/Paycheck Stub     Certificate of Naturalization     Utility Bill / Insurance Card     Credit Card/Debit Card     Marriage Certificate     DOD Common Access Card                                                                                                    | State-issued non-driver identity     State-issued non-driver identity     U.S. Passport / Passport Card     U.S. Passport / Passport Card     Permanent Resident Card (I-551)     I-766 Employment Authorization Card     DOD Common Access Card     Vork Visa w/ photo     Secondary ID for Fingerprinting     State-Issued driver's license     US Dept of Veteran Affairs Card     State-Issued driver's license     US Passport / Passport Card     U.S. Passport / Passport Card     U.S. Passport Card     Statement/Paycheck Stub     Certificate of Citizenship     Bank Statement/Paycheck Stub     Certificate of Naturalization     Utility Bill / Insurance Card     Credit Card/Debit Card     Marriage Certificate     DOD Common Access Card                                                                                                    | Primary ID for Fingerprinting                                                                                                    |                              |                                                      |                                                  |
| <ul> <li>U.S. Passport / Passport Card</li> <li>Permanent Resident Card (I-551)</li> <li>Military Identification Card</li> <li>I-766 Employment Authorization Card</li> <li>DOD Common Access Card</li> <li>Foreign Passport</li> <li>Work Visa w/ photo</li> <li>Foreign Driver's License</li> </ul> Secondary ID for Fingerprinting <ul> <li>State-Issued driver's license</li> <li>US Dept of Veteran Affairs Card</li> <li>State-Issued non-driver identity</li> <li>Draft Record</li> <li>Transportation Worker ID Credential (TWIC Card)</li> <li>Military identification Card</li> <li>Certificate of Naturalization</li> <li>Utility Bill / Insurance Card</li> <li>Ceredit Card/Debit Card</li> <li>Permanent Resident Card (I-551)</li> <li>Marriage Certificate</li> <li>DOD Common Access Card</li> </ul>                                                                                                    | <ul> <li>U.S. Passport / Passport Card</li> <li>Permanent Resident Card (I-551)</li> <li>Military Identification Card</li> <li>I-766 Employment Authorization Card</li> <li>DOD Common Access Card</li> <li>Foreign Passport</li> <li>Work Visa w/ photo</li> <li>Foreign Driver's License</li> </ul> Secondary ID for Fingerprinting <ul> <li>State-Issued driver's license</li> <li>US Dept of Veteran Affairs Card</li> <li>State-Issued non-driver identity</li> <li>Draft Record</li> <li>Transportation Worker ID Credential (TWIC Card)</li> <li>Military identification Card</li> <li>Certificate of Naturalization</li> <li>Utility Bill / Insurance Card</li> <li>Ceredit Card/Debit Card</li> <li>Permanent Resident Card (I-551)</li> <li>Marriage Certificate</li> <li>DOD Common Access Card</li> </ul>                                                                                                    |                                                                                                    |                              |                                                      |                                                  |
| <ul> <li>Military Identification Card</li> <li>I-766 Employment Authorization Card</li> <li>DOD Common Access Card</li> <li>Foreign Passport</li> <li>Work Visa w/ photo</li> <li>Foreign Driver's License</li> </ul> Secondary ID for Fingerprinting <ul> <li>State-Issued driver's license</li> <li>US Dept of Veteran Affairs Card</li> <li>State-Issued non-driver identity</li> <li>Draft Record</li> <li>U.S. Passport Card</li> <li>Military Identification Card</li> <li>Certificate of Citizenship</li> <li>Bank Statement/Paycheck Stub</li> <li>Certificate of Naturalization</li> <li>Utility Bill / Insurance Card</li> <li>Certedit Card/Debit Card</li> <li>Permanent Resident Card (I-S51)</li> <li>Marriage Certificate</li> <li>DOD Common Access Card</li> </ul>                                                                                                    | <ul> <li>Military Identification Card</li> <li>I-766 Employment Authorization Card</li> <li>DOD Common Access Card</li> <li>Foreign Passport</li> <li>Work Visa w/ photo</li> <li>Foreign Driver's License</li> </ul> Secondary ID for Fingerprinting <ul> <li>State-Issued driver's license</li> <li>US Dept of Veteran Affairs Card</li> <li>State-Issued non-driver identity</li> <li>Draft Record</li> <li>U.S. Passport Card</li> <li>Military Identification Card</li> <li>Certificate of Citizenship</li> <li>Bank Statement/Paycheck Stub</li> <li>Certificate of Naturalization</li> <li>Utility Bill / Insurance Card</li> <li>Certedit Card/Debit Card</li> <li>Permanent Resident Card (I-S51)</li> <li>Marriage Certificate</li> <li>DOD Common Access Card</li> </ul>                                                                                                    |                                                                                                    |                              |                                                      |                                                  |
| Work Visa W/ photo     Foreign Driver's License  Secondary ID for Fingerprinting      State-Issued driver's license     State-Issued non-driver identity     State-Issued non-driver identity     U.S. Passport / Passport Card     Transportation Worker ID Credential (TWIC Card)     Military identification Card     Certificate of Citizenship     Bank Statement/Paycheck Stub     Certificate of Naturalization     Utility Bill / Insurance Card     Parmanent Resident Card (I-S51)     Marriage Certificate     DOD Common Access Card                                                                                                    | Work Visa W/ photo     Foreign Driver's License  Secondary ID for Fingerprinting      State-Issued driver's license     State-Issued non-driver identity     State-Issued non-driver identity     U.S. Passport / Passport Card     Transportation Worker ID Credential (TWIC Card)     Military identification Card     Certificate of Citizenship     Bank Statement/Paycheck Stub     Certificate of Naturalization     Utility Bill / Insurance Card     Parmanent Resident Card (I-S51)     Marriage Certificate     DOD Common Access Card                                                                                                    | Military Identification Card                                                                                                    |                              | <ul> <li>I-766 Emplo</li> </ul>                      | syment Authorization Card                        |
| Secondary ID for Fingerprinting         • State-Issued driver's license       • US Dept of Veteran Affairs Card         • State-Issued non-driver identity       • Draft Record         • U.S. Passport / Passport Card       • Transportation Worker ID Credential (TWIC Card)         • Military identification Card       • Certificate of Citizenship         • Bank Statement/Paycheck Stub       • Certificate of Naturalization         • Utility Bill / Insurance Card       • Native American Tribal ID Card         • Credit Card/Debit Card       • Permanent Resident Card (I-551)         • Marriage Certificate       • DOD Common Access Card                                                                                                    | Secondary ID for Fingerprinting         • State-Issued driver's license       • US Dept of Veteran Affairs Card         • State-Issued non-driver identity       • Draft Record         • U.S. Passport / Passport Card       • Transportation Worker ID Credential (TWIC Card)         • Military identification Card       • Certificate of Citizenship         • Bank Statement/Paycheck Stub       • Certificate of Naturalization         • Utility Bill / Insurance Card       • Native American Tribal ID Card         • Credit Card/Debit Card       • Permanent Resident Card (I-551)         • Marriage Certificate       • DOD Common Access Card                                                                                                    |                                                                                                    |                              | -                                                    |                                                  |
| State-Issued driver's license     State-Issued non-driver identity     U.S. Passport / Passport Card     U.S. Passport / Passport Card     Military identification Card     Statement/Paycheck Stub     Utility Bill / Insurance Card     Credit Card/Debit Card     Credit Card/Debit Card     Marriage Certificate     DOD Common Access Card                                                                                                    | State-Issued driver's license     State-Issued non-driver identity     U.S. Passport / Passport Card     U.S. Passport / Passport Card     Military identification Card     Statement/Paycheck Stub     Utility Bill / Insurance Card     Credit Card/Debit Card     Credit Card/Debit Card     Marriage Certificate     DOD Common Access Card                                                                                                    | Work Visa W/ photo                                                                                                    |                              | <ul> <li>Foreign Driv</li> </ul>                     | ver's License                                    |
| State-Issued non-driver identity     U.S. Passport / Passport Card     Military identification Card     Sank Statement/Paycheck Stub     Utility Bill / Insurance Card     Credit Card/Debit Card     Credit Card/Debit Card     Marriage Certificate     DOD Common Access Card                                                                                                    | State-Issued non-driver identity     U.S. Passport / Passport Card     Military identification Card     Sank Statement/Paycheck Stub     Utility Bill / Insurance Card     Credit Card/Debit Card     Credit Card/Debit Card     Marriage Certificate     DOD Common Access Card                                                                                                    |                                                                                                    |                              |                                                      |                                                  |
| • U.S. Passport / Passport Card     • Transportation Worker ID Credential (TWIC Card)       • Military identification Card     • Certificate of Citizenship       • Bank Statement/Paycheck Stub     • Certificate of Naturalization       • Utility Bill / Insurance Card     • Native American Tribal ID Card       • Credit Card/Debit Card     • Permanent Resident Card (I-551)       • Marriage Certificate     • DOD Common Access Card                                                                                                    | • U.S. Passport / Passport Card     • Transportation Worker ID Credential (TWIC Card)       • Military identification Card     • Certificate of Citizenship       • Bank Statement/Paycheck Stub     • Certificate of Naturalization       • Utility Bill / Insurance Card     • Native American Tribal ID Card       • Credit Card/Debit Card     • Permanent Resident Card (I-551)       • Marriage Certificate     • DOD Common Access Card                                                                                                    |                                                                                                    |                              |                                                      |                                                  |
| Military identification Card     Certificate of Citizenship     Bank Statement/Paycheck Stub     Certificate of Naturalization     Utility Bill / Insurance Card     Credit Card/Debit Card     Permanent Resident Card (I-551)     Marriage Certificate     DOD Common Access Card                                                                                                    | Military identification Card     Certificate of Citizenship     Bank Statement/Paycheck Stub     Certificate of Naturalization     Utility Bill / Insurance Card     Credit Card/Debit Card     Permanent Resident Card (I-551)     Marriage Certificate     DOD Common Access Card                                                                                                    |                                                                                                    |                              |                                                      |                                                  |
| Utility Bill / Insurance Card     Native American Tribal ID Card     Credit Card/Debit Card     Permanent Resident Card (I-551)     Marriage Certificate     DOD Common Access Card                                                                                                    | Utility Bill / Insurance Card     Native American Tribal ID Card     Credit Card/Debit Card     Permanent Resident Card (I-551)     Marriage Certificate     DOD Common Access Card                                                                                                    |                                                                                                    |                              |                                                      |                                                  |
| Credit Card/Debit Card     Permanent Resident Card (I-551)     Marriage Certificate     DOD Common Access Card                                                                                                    | Credit Card/Debit Card     Permanent Resident Card (I-551)     Marriage Certificate     DOD Common Access Card                                                                                                    | <ul> <li>Bank Statement/Paycheck Statement/Paycheck Statement/Payc</li></ul> | itub                         | Certificate                                          | of Naturalization                                |
| Marriage Certificate     DOD Common Access Card                                                                                                    | Marriage Certificate     DOD Common Access Card                                                                                                    | -                                                                                                    |                              |                                                      |                                                  |
|                                                                                                    |                                                                                                    |                                                                                                    |                              |                                                      |                                                  |
|                                                                                                    |                                                                                                    | -                                                                                                    |                              |                                                      |                                                  |
|                                                                                                    |                                                                                                    |                                                                                                    |                              |                                                      |                                                  |
|                                                                                                    |                                                                                                    |                                                                                                    |                              |                                                      |                                                  |
|                                                                                                    |                                                                                                    |                                                                                                    |                              |                                                      |                                                  |
|                                                                                                    |                                                                                                    | Reschedule or Cancel Minnie Broy                                                                                                    | wn Appointment (#6           | 5202099)                                             |                                                  |
| Reschedule or Cancel Minnie Brown Appointment (#6202099)                                                                                                    | Reschedule or Cancel Minnie Brown Appointment (#6202099)                                                                                                    |                                                                                                    |                              | ,                                                    |                                                  |
| Reschedule or Cancel Minnie Brown Appointment (#6202099)                                                                                                    |                                                                                                    |                                                                                                    | · · ·                        |                                                      |                                                  |
| Please note that once an appointment is made, you may not make a change or cancel less than 24 hours                                                                                                    | Please note that once an appointment is made, you may not make a change or cancel less than 24 hours                                                                                                    |                                                                                                    |                              |                                                      | pointment or                                     |
| Please note that once an appointment is made, you may not make a change or cancel less than 24 hours<br>before the appointment time without incurring a charge.If you need to reschedule your appointment or                                                                                                    | Please note that once an appointment is made, you may not make a change or cancel less than 24 hours<br>before the appointment time without incurring a charge.If you need to reschedule your appointment or                                                                                                    |                                                                                                    |                              |                                                      |                                                  |
| Please note that once an appointment is made, you may not make a change or cancel less than 24 hours before the appointment time without incurring a charge. If you need to reschedule your appointment or cancel, please click the corresponded button below or call <u>877-614-4364</u> .                                                                                                    | Please note that once an appointment is made, you may not make a change or cancel less than 24 hours before the appointment time without incurring a charge. If you need to reschedule your appointment or cancel, please click the corresponded button below or call <u>877-614-4364</u> .                                                                                                    |                                                                                                    |                              |                                                      |                                                  |
| Please note that once an appointment is made, you may not make a change or cancel less than 24 hours before the appointment time without incurring a charge. If you need to reschedule your appointment or cancel, please click the corresponded button below or call <u>877-614-4364</u> . If you decide to reschedule your appointment in the future, please return to                                                                                                    | Please note that once an appointment is made, you may not make a change or cancel less than 24 hours before the appointment time without incurring a charge. If you need to reschedule your appointment or cancel, please click the corresponded button below or call <u>877-614-4364</u> . If you decide to reschedule your appointment in the future, please return to                                                                                                    |                                                                                                    | s an existing user, and clic | k on the Reschedule b                                | utton to make                                    |
| Please note that once an appointment is made, you may not make a change or cancel less than 24 hours before the appointment time without incurring a charge. If you need to reschedule your appointment or cancel, please click the corresponded button below or call <u>877-614-4364</u> . If you decide to reschedule your appointment in the future, please return to <u>alabamaacceptance.fieldprint.com</u> . log in as an existing user, and click on the Reschedule button to make                                                                                                    | Please note that once an appointment is made, you may not make a change or cancel less than 24 hours before the appointment time without incurring a charge. If you need to reschedule your appointment or cancel, please click the corresponded button below or call <u>877-614-4364</u> . If you decide to reschedule your appointment in the future, please return to <u>alabamaacceptance.fieldprint.com</u> . log in as an existing user, and click on the Reschedule button to make                                                                                                    | a new appointment.                                                                                                    |                              |                                                      |                                                  |

Back to Home

Page 21 of 21

Log Out